#### МИНИСТЕРСТВО ПРОСВЕЩЕНИЯ И ВОСПИТАНИЯ УЛЬЯНОВСКОЙ ОБЛАСТИ

Областное государственное бюджетное профессиональное

образовательное учреждение

«Димитровградский технико-экономический колледж»

# МЕТОДИЧЕСКИЕ УКАЗАНИЯ по выполнению курсового проекта

по профессиональному модулю ПМ.01. Организация работ по техническому обслуживанию и ремонту систем вентиляции и кондиционирования, МДК.01.01 Реализация технологических процессов технической эксплуатации и сервиса систем вентиляции и кондиционирования воздуха

(индекс, наименование)

Специальность 15.02.13 Техническое обслуживание и ремонт систем вентиляции и кондиционирования

(код, наименование)

Димитровград 2022

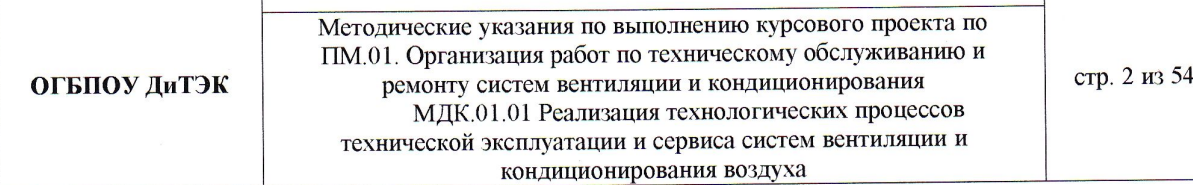

#### **РАССМОТРЕННО**

методической цикловой комиссии общепрофессиональных дисциплин и профессиональных модулей холодильных производств Протокол № 4 от « 31 » ОР  $2022r$ 

Председатель Шингер-А.Ю.Шамратова

#### **УТВЕРЖДАЮ**

Заместитель директора по учебной работе ОГБПОУ ДиТЭК

Н.В. Дергунова

 $(no\grave{o}mucb)$  $\sqrt{x^2}$   $\sqrt{x^2}$   $20^2$ ?

 $\frac{1}{\sqrt{2}}$ 

Автор-разработчик: Шамратова Анастасия Юрьевна, преподаватель ОГБПОУ ДиТЭК

СОГЛАСОВАНО WOULDED+9 Kouwepry (должность, нау  $\frac{1}{\sqrt{3}}$ фамилия) **JEN.** 

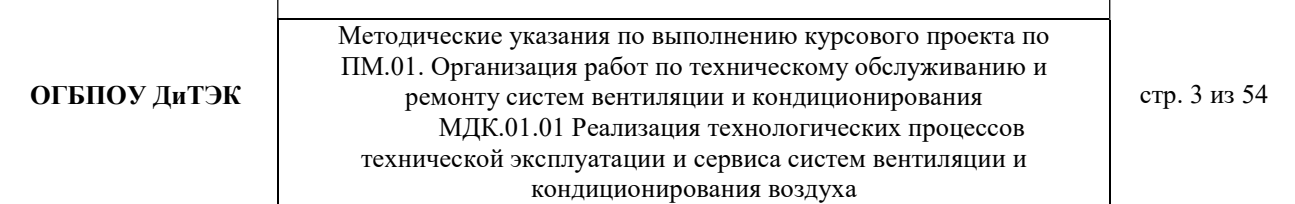

# СОДЕРЖАНИЕ

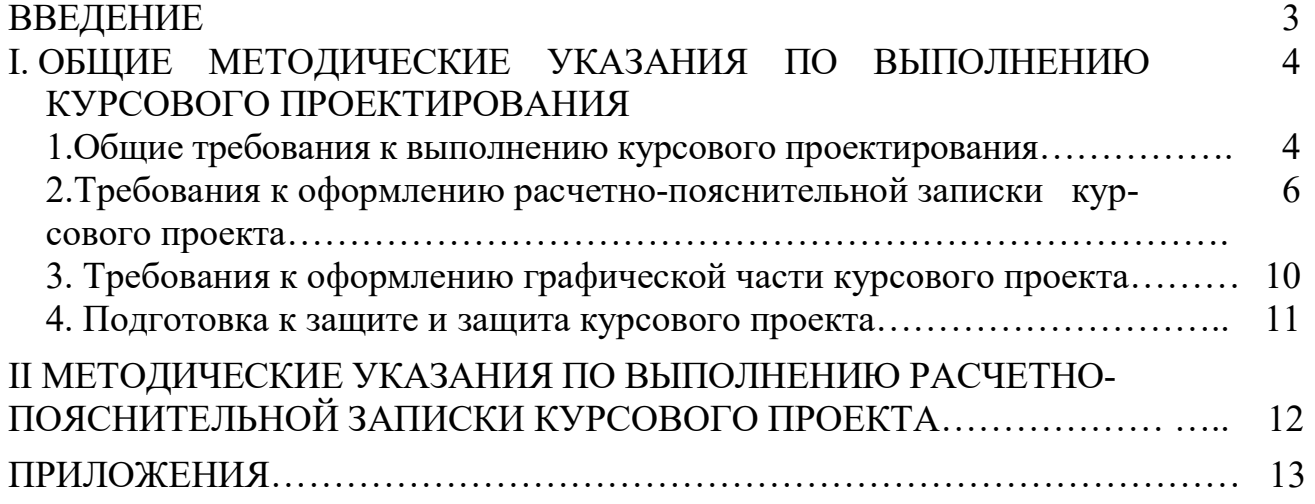

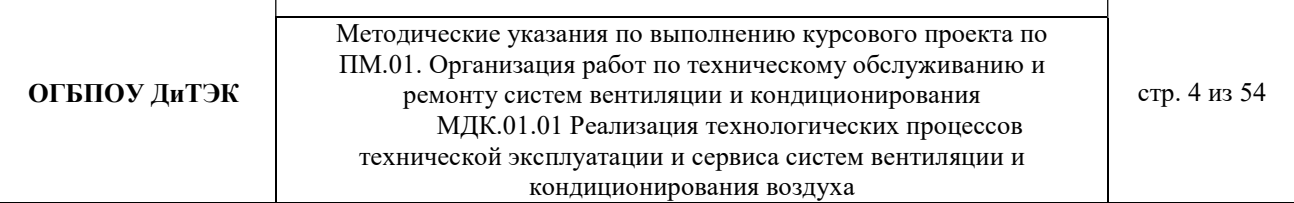

# ВВЕДЕНИЕ

Курсовой проект является одним из важнейших видов учебного процесса и выполняется студентами в соответствии с учебным планом. В процессе курсового проектирования решается вопрос подготовки студентов к самостоятельному творческому решению производственных вопросов. Курсовое проектирование позволяет путем решения производственных технических задач воспитать в студентах ответственность за принятые технические решения и выполняемую работу. Курсовой проект завершает изучение профессионального модуля и ориентирован на систематизацию знаний и закрепление навыков, полученных по специальности. Оценка по итогам курсового проекта является одним из критериев в определении уровня профессиональной подготовки студента.

Цель курсового проектирования – закрепить, углубить и обобщить теоретический материал, привить навыки проведения расчетов, развить чувство соразмерности и правильности выбора холодильного оборудования, научить самостоятельно, пользоваться справочной литературой, государственными стандартами, едиными нормами и расценками, таблицами, номограммами, типовыми проектами и другими техническими материалами.

Задачей курсового проекта является обучение студентов основам проектирования холодильников различного назначения.

Настоящие методические указания содержат как общие методические основы выполнения курсового проекта, так и методические указания по выполнению расчетно-пояснительной записки курсового проекта.

Решения, принятые студентом в курсовом проекте, должны находиться на уровне достижений отечественной и зарубежной техники.

В курсовом проекте должны быть учтены требования правил устройства и безопасной эксплуатации холодильных установок, а также охраны окружающей среды.

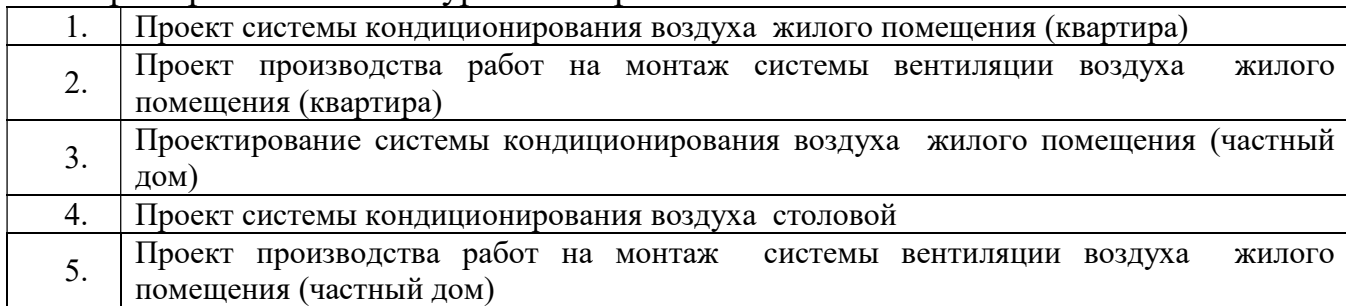

Примерная тематика курсового проекта:

Курсовой проект состоит из расчетно-пояснительной записки и графической части. В состав расчетно-пояснительной записки входит: введение; описание объекта и исходные данные; система холодоснабжения. общая часть; определение

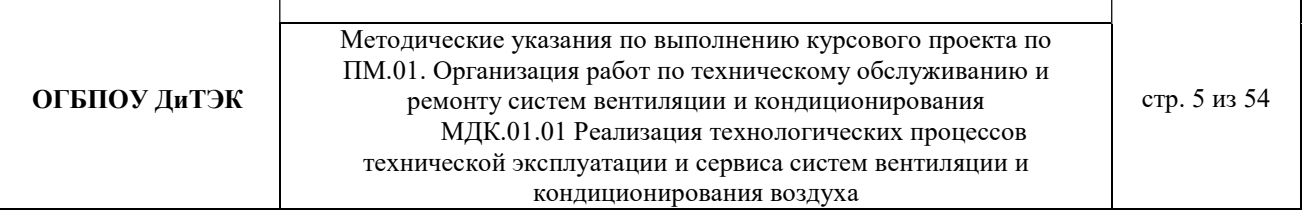

расчетной температуры наружного воздуха; доставка оборудования к месту монтажа; техническое описание и работа агрегата; монтаж и пусконаладочные работы; эксплуатация и техническое обслуживание агрегата; меры безопасности при эксплуатации агрегата; охрана окружающей среды; заключение; список использованных источников информации. Графическая часть: 1 лист – план холодильника, гидравлическая схема и т.д.; 2 лист – схема холодильной установки.

# I. ОБЩИЕ МЕТОДИЧЕСКИЕ УКАЗАНИЯ ПО ВЫПОЛНЕНИЮ КУРСОВОГО ПРОЕКТИРОВАНИЯ

# 1. Общие требования к выполнению курсового проекта.

# 1.1 Цель выполнения курсового проектирования

Выполнение студентом курсового проекта проводится с целью:

- систематизации и закрепление полученных теоретических знаний и практических умений;

- углублению теоретических знаний в соответствии с заданной темой;

- формирование умения применять теоретические знания при решении поставленных профессиональных задач;

- формирования умения использовать справочную, нормативную, правовую документацию;

- развитие творческой инициативы, самостоятельности, ответственности, организованности;

- подготовки к итоговой государственной аттестации.

# 1.2 Руководство курсовым проектом

Курсовой проект выполняется на основе задания на проектирование, выданного студенту.

Закрепление тем курсовых проектов за студентами утверждается заместителем директора по учебной работе. Любое изменение темы после утверждения не допускается. Срок выполнения определяется графиком учебного процесса. По согласованию с преподавателем студент уточняет круг вопросов, подлежащих изучению, составляет план исследования, определят структуру, сроки выполнения ее этапов, необходимую литературу, исходные данные.

# 1.3 Последовательность выполнения курсового проектирования

1. Получить задание на курсовое проектирование.

2. Подобрать соответствующую нормативную, законодательную, учебную литературу.

3. Сделать обзор, обобщение и анализ литературы.

4. Провести необходимые технологические расчеты, подготовить практический цифровой материал.

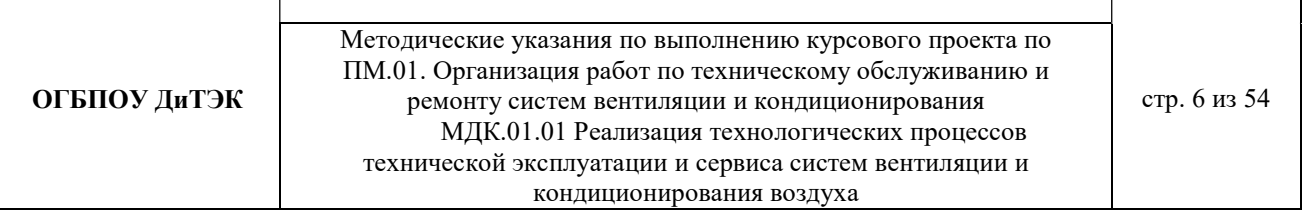

5. Логически последовательно распределить материал по содержанию работы.

6. Сделать аналитические выводы, с указанием причин, факторов, дать оценку.

7. Оформить курсовой проект в соответствии с требованиями методических указаний по оформлению и написанию курсового проекта.

8. Сдать курсовой проект на проверку.

9. Познакомиться с рецензией.

10. Провести доработку по замечаниям, подготовиться к ответам по указанным замечаниям.

11. Подготовить доклад на защиту курсового проекта.

# 1.4 Основные требования к содержанию курсового проекта

Курсовой проект должен быть выполнен по актуальной для получаемой специальности теме. Актуальность темы и основные цели проекта должны быть аргументированы самим студентом во введении.

Курсовой проект студента должен быть выполнен студентом самостоятельно со ссылками на используемую литературу и другие источники.

Содержание проекта и уровень его исполнения должны удовлетворять современным требованиям по получаемой специальности и степень этого соответствия отмечается в рецензии преподавателем.

Результатом выполнения проекта является достижение сформулированных во введении целей и задач.

# 1.5 Структура курсового проекта.

Структурными элементами курсового проекта являются:

1) титульный лист;

2) задание на выполнение курсового проекта:

3) содержание;

4) введение;

5) основная часть;

6) список использованных источников информации;

7) графическая часть.

Во введении, объемом не более пяти страниц, должна содержаться аргументация актуальности темы, цель и задачи работы, определена ее практическая значимость, источники информации.

Для раскрытия актуальности выбранной темы необходимо определить степень проработанности этой проблемы в других источниках, а также показать суть проблемной, т.е. противоречивой и требующей решения ситуации.

От доказательства актуальности выбранной темы целесообразно перейти к формулировке цели работы.

Цель - есть мысленный образ, предвосхищающий конечный итог работы.

Исходя из развития цели работы, определяются задачи. Это обычно делается в форме перечисления (проанализировать..., разработать..., обобщить..., выявить..., изыскать..., найти..., изучить..., определить..., описать..., установить..., выяснить). Формулировки задач необходимо делать более точными, поскольку описание их решения должно составить содержание курсовой работы.

В структуре основной части расчетно-пояснительной записки должны быть выделены разделы (1, 2, 3), а в их составе - подразделы (1.1, 1.2, 1.3,..., 2.1, 2.2 и т.п.). Названия разделов и подразделов должны быть сформулированы кратко и отражать их содержание.

В основной части расчетно-пояснительной записки, в зависимости от ее цели и задачи, может быть сделан обзор состояния исследуемого вопроса; сформулированы направления и проблемы его дальнейшего решения, осуществлен анализ исходной и расчетной информации.

Список использованных источников информации должен содержать перечень всех источников, использованных при выполнении работы. При использовании в тексте выдержек из того или иного источника, цитат или мнений специалистов, а также цифрового материала, в тексте делается ссылка на источник информации.

2. Требования к оформлению расчетно-пояснительной записки курсового проекта

Курсовой проект должен состоять из расчетно-пояснительной записки на 30 - 50 листах рукописного текста и двух чертежей, выполненных согласно требованиям «Единой системы конструкторской документации» (ЕСКД) и «Системы проектной документации для строительства» (СПДС). Требования к оформлению расчетно-пояснительной записки изложены в ЕСКД ГОСТ 7.32-2001 «Основные требования к текстовым документам».

1. Титульный лист выполняется согласно утвержденного образца

2. После титульного листа помещается задание на курсовое проектирование.Задание на выполнение курсового проекта брошюруется в папке текстовых документов после титульного листа, не нумеруется и не включается в количество листов.

3. Расчетно-пояснительная записка должна быть выполнена на листах формата А4 в режиме односторонней печати. Текст набирается на компьютере: шрифтом Times New Roman, 14 размера, через 1,5 интервала. Поля – 2 см сверху и снизу, 3 см слева, 1 см справа.

4. Основная часть расчетно-пояснительной записки состоит из разделов (глав), и подразделов (параграфов). Разделы должны иметь порядковые номера в пределах всего курсового проекта, обозначенные арабскими цифрами. Подразделы должны иметь нумерацию в пределах каждого раздела. Номер подраздела состоит из номера раздела и номера подраздела, разделенных точкой. За-

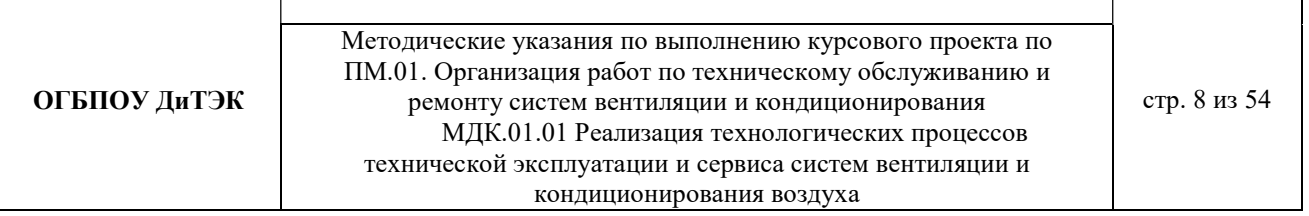

головки разделов (глав) и следующий за ними текст начинаются с новой страницы. Это правило распространяется и на введение, заключение, список использованной литературы.

Заголовки "ВВЕДЕНИЕ", "СПИСОК ИСПОЛЬЗОВАННОЙ ЛИТЕРАТУРЫ" не нумеруют. Все указанные заголовки первого уровня печатаются прописными буквами, жирным шрифтом Times New Roman Cyr № 14, без абзацного отступа, без точки в конце, без подчеркивания, выравниваются по центру. Если заголовки содержат несколько предложений, их разделяют точками. Переносы слов в заголовках не допускаются. Для нумерации используются арабские цифры. После заголовка раздела ставится отступ в пустую строку.

Заголовки подразделов (параграфов) печатаются после названия глав. Они печатаются жирным шрифтом Times New Roman Cyr № 14, без абзацного отступа, без точки в конце, без подчеркивания, выравниваются по центру, имеют только первую букву прописную, остальные – строчные. Если заголовки содержат несколько предложений, их разделяют точками. Переносы слов в заголовках не допускаются. После заголовка раздела ставится отступ в пустую строку.

Подразделы (параграфы) должны иметь порядковую нумерацию в пределах каждого раздела. Номер параграфа начинается с номера раздела, затем ставится номер параграфа по порядку (например, 1.2. – второй параграф первой главы). Для нумерации используются арабские цифры.

5. В курсовой работе допускаются общепринятые сокращения слов там, где речь идет об официальной аббревиатуре, например, Российская Федерация (РФ), кг, см, тыс. руб., млн. руб. Знак % пишется только с цифровыми выражениями.

6. Оформление формул расчета показателей предполагает использование преимущественно общепринятых условных обозначений. Формулы в рамки не заключаются. Расшифровки символов, входящих в формулу, должны быть приведены непосредственно под формулой. Значение каждого символа записывают с новой строки в той последовательности, в какой они приведены в формуле. Формулы в работе нумеруют арабскими цифрами в пределах раздела. Номер формулы состоит из номера раздела и порядкового номера формулы в разделе, разделенных точкой. Номер указывают с правой стороны листа на уровне нижней строки формулы в круглых скобках. (1.2 вторая формула первого раздела).

Образец оформления формулы.

$$
q_1 = AF, \qquad (1.2)
$$

где А - удельный теплоприток от освещения в единицу времени отнесённый к 1м<sup>2</sup> площади пола Вт/м<sup>2</sup>, F-площадь камеры, м<sup>2</sup>

При ссылке в тексте на формулу указывают в скобках ее порядковый номер.

7. Схемы, графики, диаграммы и другие иллюстрации располагают сразу после ссылки на них в тексте и нумеруют в пределах раздела арабскими цифрами, именуя их рисунками. Номер и название рисунка пишутся под рисунком

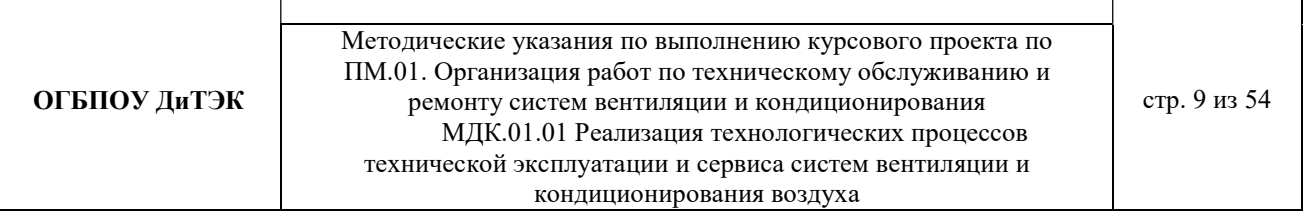

(например, Рис. 1.1 Название), при повторной ссылке добавляется сокращённое слово «смотри», например: (см. рис. 1.1) выравниваются по центру, без абзацного отступа, без точки в конце названия.

Для создания нестандартной графической схемы используется программный продукт MS Word в следующей последовательности: в меню «Вставка» выбирается пункт «Объект»; из списка объектов выбирается объект «Рисунок «MicrosoftWord»; созданный объект открывается для редактирования; внутри объекта «Рисунок «MicrosoftWord» формируются графические символы.

Для создания стандартных графических схем (диаграмма, график, и т.п.) студент должен использовать программу MicrosoftOfficeVisio.

8. Таблицы содержат цифровой материал, используемый в анализе и про ектировании. Их следует располагать непосредственно после абзаца, в котором она упоминается впервые, или на следующей странице (если нет возможности разместить таблицу на одной странице). Над правым верхним углом таблицы помещают надпись «Таблица» и указывается её порядковый номер (знак № не ставится). Ниже посередине страницы должен быть помещен тематический заголовок. Заголовок таблицы выполняется строчными буквами (кроме первой прописной). Название таблицы выравнивается по центру без абзацного отступа, без точки в конце названия таблицы. Таблицы нумеруются аналогично рисункам арабскими цифрами.

Примеры ссылок на таблицы в тексте работы: ….. в табл. 2, ….. (табл. 2). Повторные ссылки на таблицы даются с сокращённым словом «смотри», например: (см. табл. 1).

Заголовки граф таблицы начинают с прописных букв, а подзаголовки - со строчных, если они составляют одно предложение с заголовком. Подзаголовки, имеющие самостоятельное значение, пишут с прописной буквы. В конце заголовка и подзаголовков таблиц знаки препинания не ставят.

Графу "№ п/п" в таблицу не включают. Строки таблицы нумеруются только при переносе таблицы на другую страницу. При необходимости нумерации показателей, параметров или других данных порядковые номера указывают в боковике таблицы перед их наименованием.

Для облегчения ссылок в тексте допускается нумерация граф. Если цифровые данные в графах таблицы выражены в различных единицах физических величин, то их указывают в заголовке каждой графы. Если все параметры выражены в одной и той же единице физической величины, ее сокращенное обозначение помещают над таблицей.

Повторяющийся в графе текст, состоящий из одного слова, допускается заменять кавычками, если строки в таблице не разделены линиями. Если повторяющийся текст состоит из двух и более слов, то при первом повторении его заменяют словом "То же", а далее - кавычками. Если цифровые или иные данные

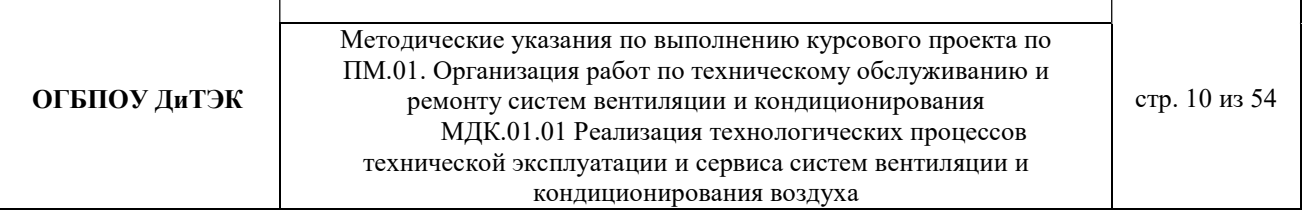

в таблице не приводятся, то в графе ставят прочерк. Если таблица заимствована или рассчитана по данным литературного источника, следует сделать ссылку на источник.

При переносе таблицы следует переносить ее шапку на каждую страницу. Тематический заголовок таблицы переносить не следует, однако над ее правым верхним углом необходимо указывать номер таблицы после слов «Продолжение» или "Окончание". Например: «Продолжение таблицы 2».

Если таблица располагается на странице не вертикально, а горизонтально, то шапка таблицы должна располагаться с левого края страницы.

В таблице допустимо использовать более мелкие размеры шрифта (например, 10 или 12) и меньший междустрочный интервал.

9. В конце каждого вопроса следует формулировать выводы по существу изложенного материала. Вывод должен логически завершать проведенные рассуждения. Обычно выводы начинаются оборотом «таким образом, ...» или «итак ...», затем формулируется содержание самих выводов.

Выводы должны быть краткими, конкретными и вытекать из изложенного материала.

10. Сведения об источниках, включённых в список, необходимо давать в соответствии с требованиями ГОСТ 7.1-2003.Список использованных источников информации дается в алфавитном порядке, с указанием автора, названия работы, места издания и названия издательства, года издания и количества страниц.

Список использованной литературы должен содержать перечень всех источников, использованных при выполнении работы.

Он составляется в следующей последовательности:

- Российские законы;
- Указы президента;
- Постановления правительства России;

- Нормативные документы (Положения и приказы Министерства, инструктивные письма, инструкции, ГОСТы);

- прочие источники (книги, статьи в алфавитном порядке по фамилиям авторов или заглавий книг и статей, если фамилии авторов не указаны).

11. При включении в текст курсового проекта цитат (дословного воспроизведения выдержек из каких-либо произведений, выделяемых кавычками), использовании заимствованных из литературных источников цифр и фактов, изложении точек зрения различных авторов, применении описанных в литературе

методов (и т. д.) необходимо делать ссылки на источники, из которых взяты эти материалы.

Ссылки могут быть постраничными и затекстовыми. Постраничные ссылки оформляются в виде сносок, помещаемых под чертой внизу той страницы, где

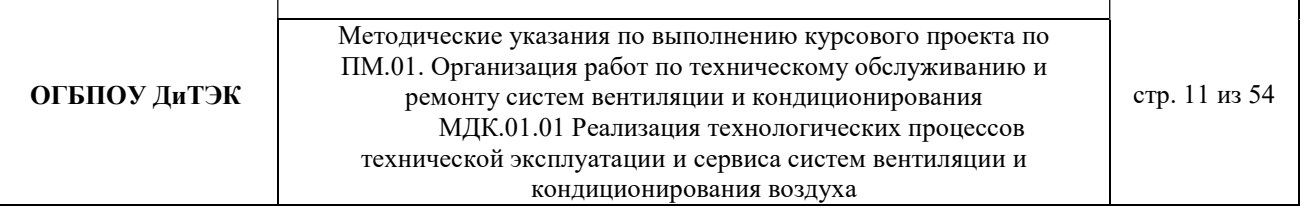

заканчивается цитата или изложение заимствованного материала. Сноска имеет порядковый номер (нумерация дается постранично, на одной странице - не более 5 ссылок) и содержит фамилию, инициалы автора, название работы, место издания, наименование издательства, год издания, номера страниц. Если ссылки делаются на журнальные или газетные статьи, то после их названия указываются наименование журнала или газеты, год издания, номер журнала или дата опубликования газеты, номера страниц. В том случае, если на одной странице несколько раз подряд дается ссылка на один и тот же источник, то библиографическое описание источника заменяется указанием «Там же».

Затекстовые ссылки представляют собой указание номера источника в списке литературы и номера страницы (отделяется от первого запятой), заключённых в квадратные скобки, в тексте, требующем ссылки (например, [15,с.34]).

12. При написании текста работы не допускается применять:

- обороты разговорной речи, произвольные словообразования;

- иностранные слова и термины при наличии равнозначных слов и терминов в русском языке;

- сокращения обозначений единиц физических величин, если оно употребляются без цифр;

- математические знаки без цифр.

13. К защите работа представляется в сброшюрованном виде.

Расчетно- пояснительная записка должна иметь вид:

1. Титульный лист.

2. Задание на курсовое проектирование

3. Содержание

4. Непосредственно текст курсового проекта по разделам.

5. Список использованных источников информации.

6. Приложения (при наличии).

# 3. Требования к оформлению графической части курсового проекта.

В курсовом проекте графическая часть состоит из двух листов: на одном представляется план и разрезы холодильника, гидравлические схемы и т.д. на другом схема холодильной установки.

Графическую часть проекта выполняют на листах формата А1. На каждом листе должна быть рамка на расстоянии 5 мм от края. Слева оставляют поле шириной 20 мм. В правом нижнем углу располагают основную надпись, размеры и номера граф.

В графах основной надписи указывают: в графе I –название чертежа (план, разрез; схема холодильной установки); в графе 2 – наименование учебного заведения; в графе 6 – масштаб; в графе 7 – порядковый номер листа; в графе 8 – общее количество листов документа; в графе 9 –номер учебной группы;

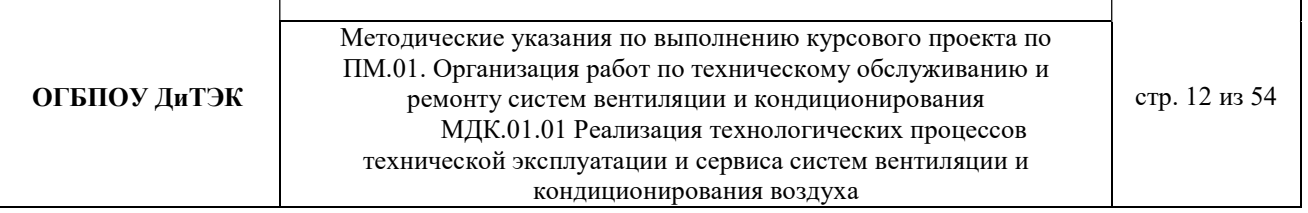

в графе 10 – характер работы, выполняемой лицом, подписывающим документ (в курсовом проектах учащийся и руководители, консультировавшие учащегося по данному разделу проекта); в графе 11 – фамилии лиц, подписавших документ; в графе 12 – подписи лиц, фамилии которых указаны в графе 11; в графе 13 – дата подписания документа;

В графе 1 указывают тему курсового проекта в именительном падеже (например: «Холодильник распределительный емкостью 1500 т»), а в графе 2 – название чертежа также в именительном падеже (например: «Схема холодильной установки»).

Планы и разрезы холодильников выполняют в масштабах 1 : 2; 1 : 2,5; 1: 4; 1: 5; 1 : 10; 1: 40; 1 : 50; 1 : 75; 1 : 100; 1 : 200; 1 : 400по ГОСТ 2.302 – 68. Масштаб указывают в графе 6 основной надписи. Если на чертеже имеются виды, выполненные в другом масштабе, то у каждого такого вида должен быть указан масштаб, относящийся к этому виду. В графе 6 основной надписи масштаб указывают по типу  $1:100$ , в остальных случаях – по типу М 1:10.

Схемы выполняют без соблюдения масштаба. Элементы и устройства изображают в виде условных графических обозначений. На трубопроводах указывают направление движения среды. Трубопроводы различного назначения обозначают цифрами или линиями различного начертания с обязательной расшифровкой на полях схемы. По действующему стандарту в холодильной установке трубопроводы имеют следующие номера: 1 –вода, 11 –аммиак, 14 – масло, 18 - фреоны. Для теплоносителей номер не определен, проектные организации обозначают трубопроводы для теплоносителей номером 28. Для того чтобы разлить трубопроводы, по которым движется хладагент различного состояния, около цифры помещают букву ж или г для обозначения соответственно жидкостного трубопровода или трубопровода, по которому движется газообразный хладагент. Можно применять и другие обозначения, например, для оттаивательных трубопроводов, дренажных и др.

Элементы и устройства нумеруют по порядку, начиная с единицы, по направлению потока рабочей среды. Номера проставляют на полках линий – выносок. Пронумерованные элементы записывают в перечень элементов в виде таблицы, заполняемой сверху вниз. Перечень элементов располагают над основной надписью, а при отсутствии места над ней — слева. В перечне элементов имеются следующие графы (в скобках указаны размеры граф): первая графа порядковый номер (20 мм), вторая графа – обозначение (50 мм), третья графа – наименование (70 мм), четвертая графа – количество (10 мм), пятая графа – примечание (остальное 35 мм).

# 4. Подготовка к защите и защита курсового проекта.

К защите курсовой проект допускается преподавателем после подготовки им

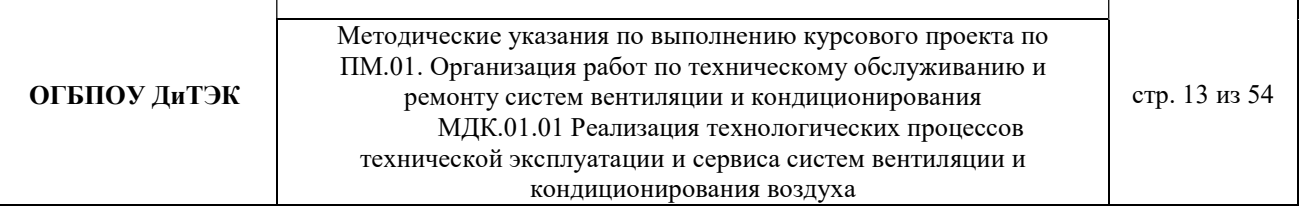

письменной рецензии. В рецензии отмечаются актуальность темы, степень решенности поставленных задач, умение студента пользоваться литературными источниками, возможность использования полученных результатов на практике, уровень исполнения и оценка по трехбалльной системе: «удовлетворительно», «хорошо», «отлично».

Студент предварительно знакомится с содержанием рецензии и готовит доклад. В процессе защиты студент должен ответить на замечания, отмеченные в рецензии руководителя, а также на вопросы комиссии. При ответах на вопросы в процессе защиты студент может использовать текст курсового проекта.

В докладе рекомендуется отметить:

-чем студент руководствовался при исследовании темы;

-что является предметом исследования и проектирования;

-какие методы использованы при изучении рассматриваемой проблемы и проектировании;

-что является предметом защиты;

-какие новые результаты достигнуты в ходе исследования и проектирования; -каковы основные выводы.

Такова общая схема доклада, более конкретно его содержание определяется студентом совместно с научным руководителем. Краткий доклад должен быть подготовлен письменно, но выступать на защите следует, не зачитывая текст.

Цифровые данные в докладе приводятся только в том случае, если они необходимы для доказательства или иллюстрации того или иного вывода.

Доклад должен: быть кратким, содержательным и точным; содержать обоснованные и лаконичные формулировки; включать выводы и предложения.

При окончательной оценке курсового проекта учитывается его содержание, рецензия и оценка руководителя, результаты защиты. При положительной оценке проекта выставляется оценка «удовлетворительно», «хорошо» или «отлично». Оценка регистрируется в ведомости, аналогичной по форме экзаменационной ведомости и вносится в зачетную книжку студента.

# II. МЕТОДИЧЕСКИЕ УКАЗАНИЯ ПО ВЫПОЛНЕНИЮ РАСЧЕТНО-ПОЯСНИТЕЛЬНОЙ ЗАПИСКИ

Расчетно-пояснительная записка в себя включает (пример):

Аннотация

Введение

- 1 Исходные данные для проекта (приложение 1).
- 2 Общая часть (приложение 2)
- 3 Расчетная часть (приложение 3, 4, 5, 6)
- 4 Эксплуатация и техническое обслуживание.

5 Техническая документация по эксплуатации и техническому обслуживанию

6 Охрана труда и техника безопасности Заключение

Список использованных источников информации.

# Основные направления тем курсового проекта:

1. Проект системы кондиционирования воздуха (указывается на каком объекте).

2. Проект производства работ на монтаж системы вентиляции воздуха (указывается на каком объекте) и др.

# 1 ИСХОДНЫЕ ДАННЫЕ (пример)

#### 1 Основные данные:

- 1.1 Объект, для разработки проекта офисное помещение.
- 1.2 Населенный пункт, где располагается объект г. Димитровград.
- 1.3 Общая площадь объекта –
- 1.4 Вид вентиляции приточно-вытяжная.
- 1.5 План готового офисного помещения.

### 2 Вспомогательные данные:

(будем заполнять после расчета)

# 2 ОБЩАЯ ЧАСТЬ (пример)

2.1 Характеристика населенного пункта (населенный пункт взять из раздела 1 ИСХОДНЫЕ ДАННЫЕ ДЛЯ РАСЧЕТА).

- историческая справка населенного пункта;

- место расположения;

- температура воздуха (зимой и летом) и т.д.

2.2 Характеристика объекта проектирования (объект взять из раздела 1 ИСХОДНЫЕ ДАННЫЕ ДЛЯ РАСЧЕТА).

- назначение объекта, функции;

- вид системы вентиляции воздуха или системы кондиционирования воздуха, которое используется на объекте (или должны использоваться).

Инструкция к выполнению раздела: название раздела и пунктов сохранить, вместо подпунктов вставить подходящий текст.

#### 3РАСЧЕТНАЯ ЧАСТЬ

#### (приточная система вентиляции с механическим побуждением – пример расчета) 3.1 РАСЧЕТНЫЕ ПАРАМЕТРЫ НАРУЖНОГОИ ВНУТРЕННЕГО ВОЗДУХА

Для данного дипломного проекта принимаем расчетные параметры наружного воздуха, т.е. климатические параметры города……(указать название города из исходных данных для расчета):

- температура наружного воздуха минимальная -……(указать температуру вашего города);

- температура наружного воздуха максимальная -…… (указать температуру вашего города);

- средняя скорость ветра-…….(указать скорость ветра вашего города)

- средняя месячная влажность воздуха зимой - ……..(указать влажность воздуха вашего города).

- средняя месячная влажность воздуха летом - ……..(указать влажность воздуха вашего города). Информацию взять из интернета.

#### 3.2 ПРОЦЕССЫ ОБРАБОТКИ ВОЗДУХАВ i - d ДИАГРАММЕ.

Процессы изменения состояния воздуха при подводе (отводе)тепла и влаги на диаграмме i – d отображаются прямыми линиями,соединяющими начальное и конечное состояния воздуха.

На диаграмме  $i - d$  по двум заданным параметрам, например,  $\mu$  j,  $t \mu$  j,  $t \mu$  d  $\mu$  другие, можно найти соответствующую точку и определить все остальные параметры состояния воздуха.

Рис. 1. Основные процессы в i – d –диаграмме для влажного воздуха

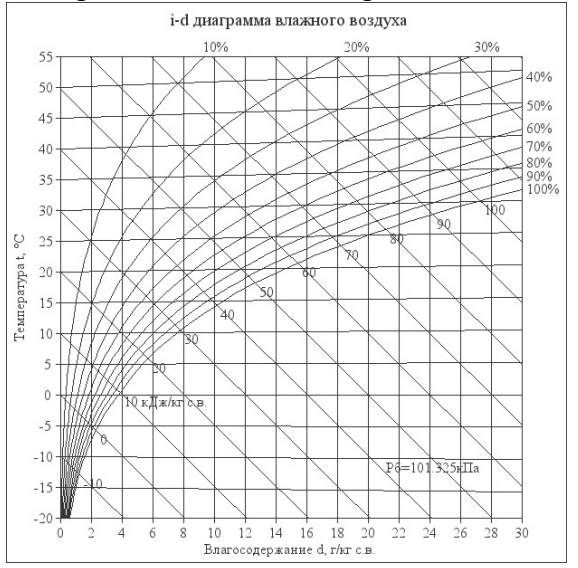

При помощи i – d –диаграммы нужно найти неизвестные параметры воздуха.

Инструкция: известна температура воздуха и влажность воздуха в городе зимой/летом. На пересечении этих двух показателей нужно найти влагосодержание.

#### Заполнить:

t воздуха летом -…. φ воздуха летом -….

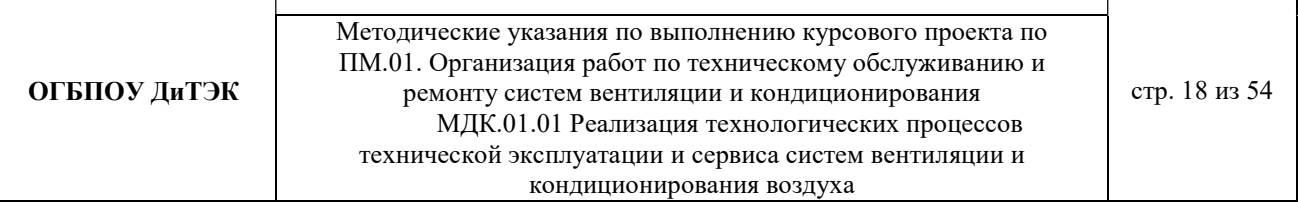

d воздуха летом - ……(найти при помощи диаграммы) t воздуха зимой -…. φ воздуха зимой -…. d воздуха зимой - ……(найти при помощи диаграммы)

#### 3.3 ВОЗДУХООБМЕН ПОМЕЩЕНИЯ

Воздухообмен – это…..(найти определение в интернете).

Для создания комфортных условий согласно нормам СП 54.13330.2016 величина воздухообмена (Кв) должна составлять:

1. При площади помещения, приходящегося на 1 человека в размере менее 20  $M<sup>2</sup>$  для детских комнаты в квартире, спален, гостиных и общих помещений подача воздуха должна составлять 3 м<sup>3</sup>/ч на 1 м<sup>2</sup> площади каждой из комнат.

2. При общей площади в расчете на одного человека превышающей 20 м², интенсивность воздухообмена должна составлять 30 м<sup>3/</sup>ч на 1 человека.

3. Для кухни, оснащенной электрической плитой минимальные показатели подачи кислорода не могут быть меньше 60 м<sup>3</sup>/ч.

4. Если на кухне используется газовая плита, минимальное значение нормы воздухообмена увеличивается до 80-100 м<sup>3/</sup>ч.

5. Нормативные показатели кратности воздухообмена для вестибюлей, лестничных клеток и коридоров составляет 3 м<sup>3</sup>/ч.

6. Параметры воздухообмена несколько возрастают при увеличении влажности и температуры в помещении и составляют для сушильных, гладильных и постирочных комнат 7 м<sup>3</sup>/ч.

7. При организации в жилом помещении ванной и уборной, расположенных отдельно друг от друга, норма воздухообмена должна быть не меньше 25 м<sup>3</sup>/ч, при совмещенном расположении санузла и ванной комнаты, этот показатель увеличивается до 50 единиц.

3.3.1 Расчет воздухообмена (L):

3.3.1.1 По площади помещения - делается на основании того, что для помещений нормы регламентируют подавать 3 м3/час свежего воздуха на 1 м2 площади помещения, независимо от количества людей:

#### $L$ пом. = 3 $\times$ Sпом., где

Lпом. - воздухообмен помещения;

Sпом. – площадь помещения,м<sup>2</sup> (взять из исходных данных для расчета).

 $L$ пом. $=$ 3 $\times$ Sпом $=$ ............(подставить свои данные и рассчитать)

3.3.1.2 По санитарно-гигиеническим нормам - для общественных и административнобытовых зданий на одного постоянно пребывающего в помещении человека необходимо 60 м3/час свежего воздуха, а на одного временного 20 м3/час.(расчет ведется только для объектов жилых зданий).

> 3.3.1.2.1 Расчет воздухообмена притока (по каждому помещению в отдельности:Lгостиной, Lспальни и т.д.):

L…=Nчел.пост.Норм.св.возд.+ Nчел.вр.Норм.св.возд., где

Nчел.пост. – количество человек постоянно проживающих (количество человек указать самостоятельно.Имеется ввиду семья);

Nчел.вр. - количество человек временного пребывания (количество человек указать самостоятельно .Имеется ввиду приходят в гости – бабушки, дедушки и т.д.);

Норм.св.возд. – норма свежего воздуха, м<sup>3</sup>/час.

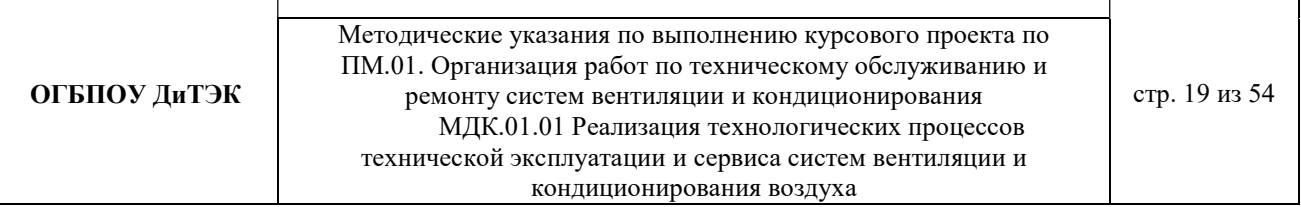

Для каждого помещения рассчитать в отдельности (кухня, спальня, гостиная и т.д.).

3.3.1.2.2 Величина воздухообмена (вытяжки) для других вспомогательных помещений: - кухня ≥90 м<sup>3</sup>/час;

- коридор – 0 м<sup>3</sup>/час;

- санузел ≥50 м<sup>3</sup>/час;

- ванная комната  $\geq$ 25 м<sup>3</sup>/час.

Полученные данные запишем в таблицу:

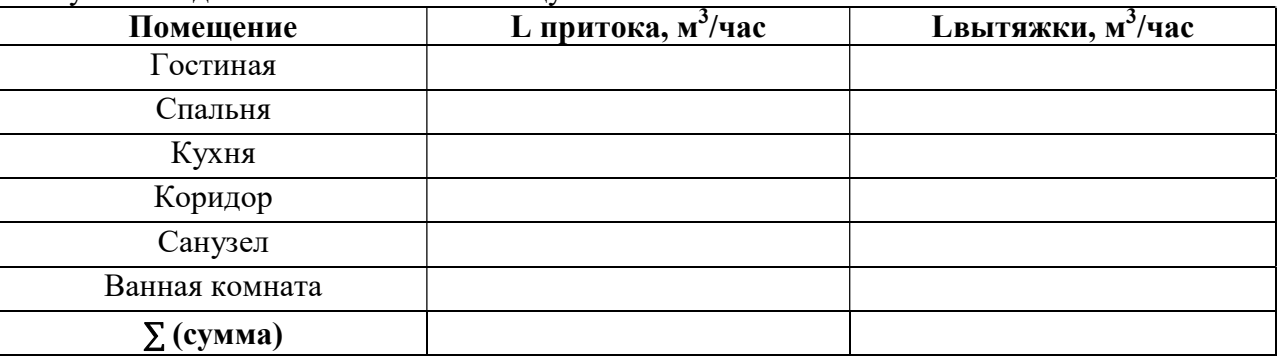

**Примечание:** L притока, м<sup>3</sup>/час = Lвытяжки, м<sup>3</sup>/час (кроме вспомогательных помещений).

3.3.1.2.3 Составим уравнение воздушных балансов.

 $\sum \rm{L}$  притока, м $^3$ /час $\mid (-, <) \sum \rm{L}$ вытяжки, м $^3$ /час

Если  $\sum L$  притока, м<sup>3</sup>/час <  $\sum L$ вытяжки, м<sup>3</sup>/час, то находим разницу: ∆L=∑Lвытяжки - ∑ L притока

Кратность полной замены кислорода является показателем, определяющим комфортность и безопасность пребывания в помещении. Этот параметр отличается для помещений, имеющих различное назначение, и определяется по одной из приведенных методик исходя из показателя, определяющего подачу чистого кислорода в час и объема сооружения. Для обеспечения микроклимата, регламентированного нормами СНиП и санитарными требованиями, может использоваться естественная, принудительная и комбинированная схема вентиляции и кондиционирования.

> 3.3.1.3 По кратностям - для каждого конкретного помещения проектировщики учитывают нормативные показатели, зафиксированные в санитарно-гигиенических нормах, ГОСТах и строительные правила СНиП, например СНиП 2.08.01-89.

Кратность воздухообмена - это величина, значение которой показывает, сколько раз в течение одного часа воздух в помещении полностью заменяется на новый.

Расчет вентиляции по кратностям:

3.3.1.3.1 Определяется объем помещения по формуле:

$$
V_{now} = a \cdot b \cdot h
$$

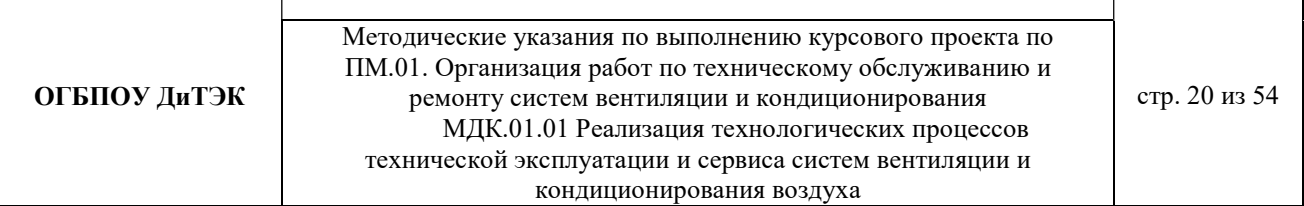

где a – длина помещения;

# b – ширина помещения;

h – высота помещения.

3.3.1.3.2 Определяется объем чистого воздуха, который должен поступить для обеспечения полной замены кислорода в помещении согласно требованиям СНиП, по формуле:

$$
Q_{\text{eos}} = V_{\text{nom}} \cdot K_{\text{e}} \cdot (3)
$$

гдеКв – кратность воздухообмена;

Q возд – подача чистого воздуха, поступающего в комнату в течение 1 часа.

#### 3.4АЭРОДИНАМИЧЕСКИЙ РАСЧЕТ ВОЗДУХОВОДОВ

Аэродинамический расчет воздуховодов сводится к определению размеров их поперечного сечения, а также потерь давления на отдельных участках и в системе в целом. Так как данным дипломным проектом рассматривается уже спроектированный и построенный объект, аэродинамический расчет воздуховодов будет сводится к определению потерь давления на отдельных участках и в системе в целом.

Расчет системы вентиляции выполняют после расчета воздухообмена в помещениях. Для проведения аэродинамического расчета вычерчивают аксонометрическую схему вентиляции (рис 3.1), по которой указывают протяженность отдельных ветвей и размещают элементы сети.

Потери давления в системе равны потерям давления на всех последовательно расположенных участках, составляющих цепь, и потерь давления в вентиляционном оборудовании (калориферах, фильтрах и т.д.)

3.4.1 Расчет приточной системы вентиляции (П1, Пn и т.д.) с механическим побуждением движения воздуха (конференц-залы, помещения общественного питания и т.д.). Величины расходов воздуха L, м<sup>3</sup>/ч и длин l, м. участков представлены на схеме (рис.3.1) в качестве воздухораспределителя установлены решетки типа АМН.

3.4.2

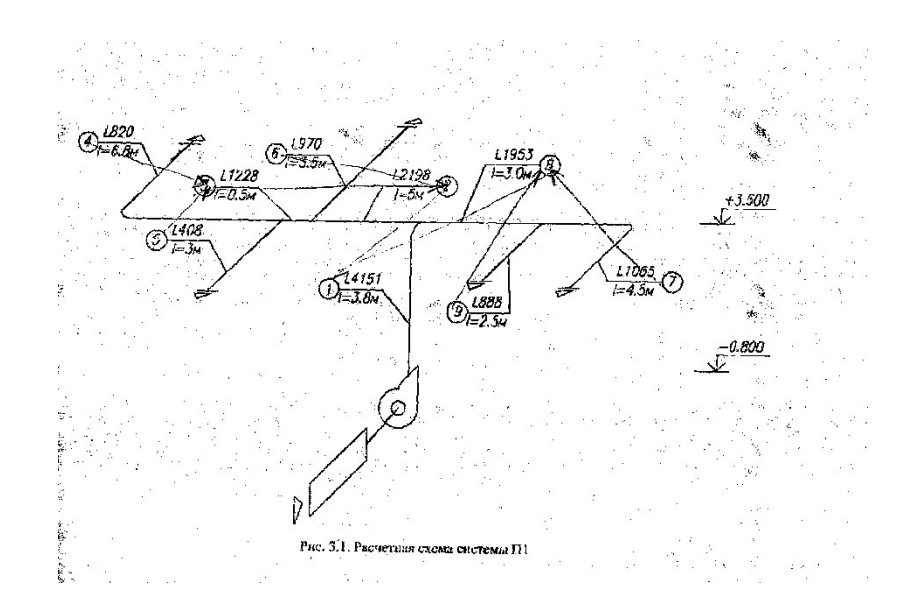

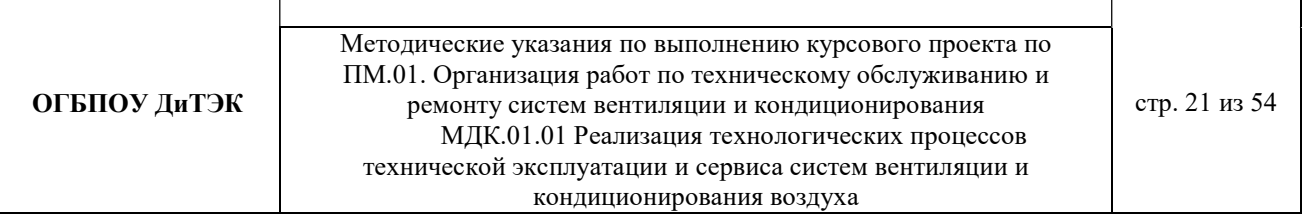

### Пример расчета:

В таблицу 3.8 заносятся номера участков (графа 1) и длины участков (графа 3) основного направления движения воздуха, а затем параллельных участков, оставляя свободное место для вычисления навязок потерь давления.

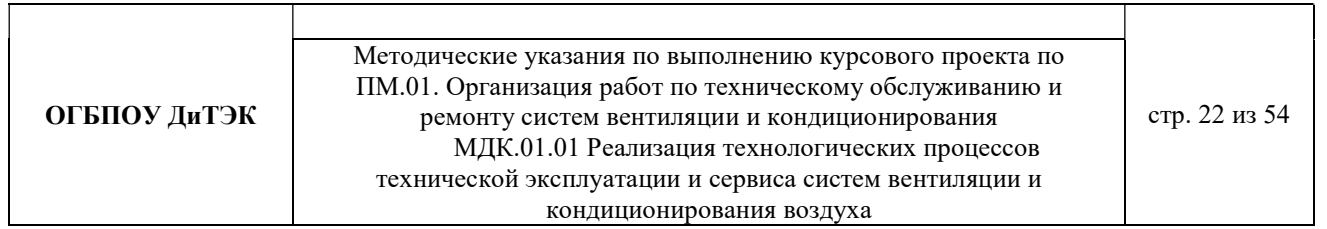

# Таблица 3.8 Аэродинамический расчет системы П1

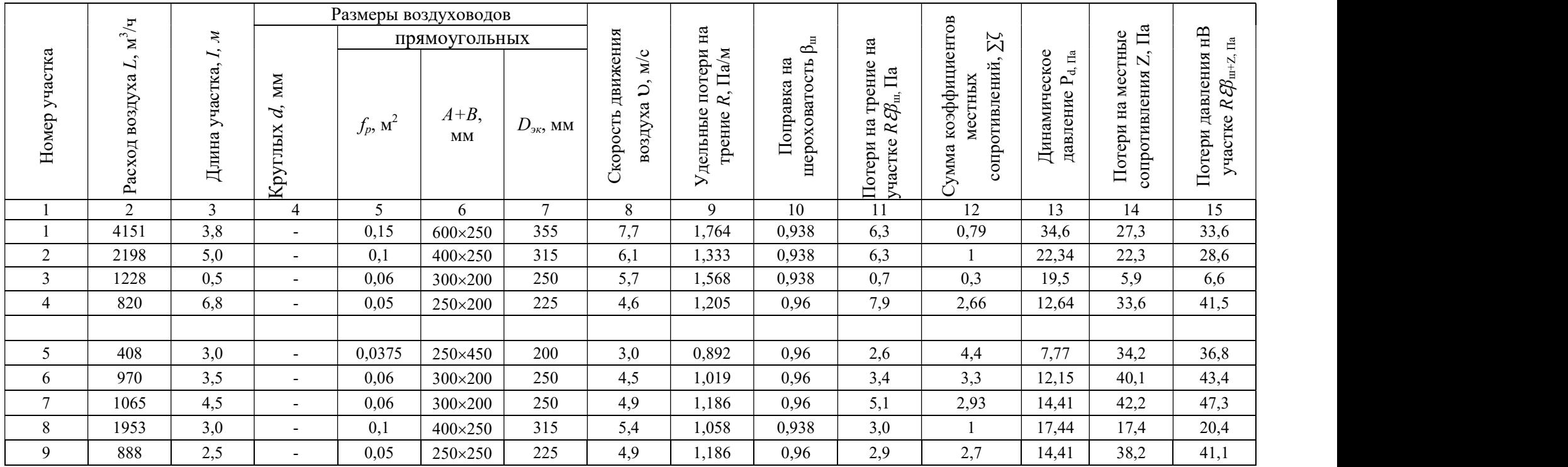

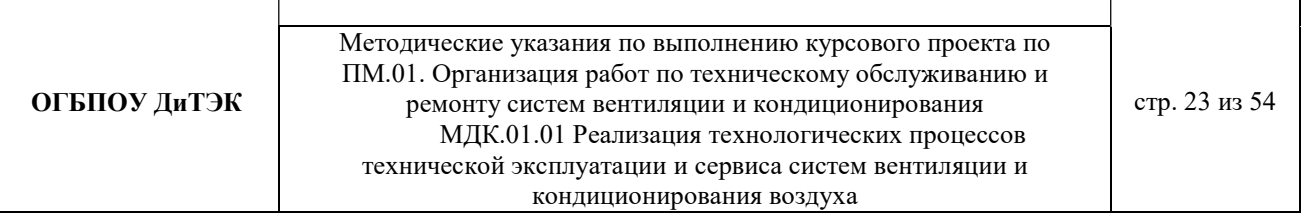

3.4.1.1 Определяем расходы воздуха на участках (графа 2).

Записываются расходы воздуха на участках. Расходы воздуха определяют суммированием расходов на отдельных ответвлениях, начиная с крайних участков.

- 1-й участок  $L_1 = L_2 + L_8 = 2198 + 1953 = 4151$  м<sup>3</sup>/ч;
- 2-й участок  $L_2 = L_3 + L_6 = 1228 + 970 = 2198$  м<sup>3</sup>/ч;
- 3-й участок  $L_3 = L_4 + L_5 = 820 + 408 = 1228$  м<sup>3</sup>/ч;
- 4-й участок L<sub>4</sub> =820 м<sup>3</sup>/ч; 5-й участок L<sub>5</sub> =408 м<sup>3</sup>/ч;
- 6-й участок  $L_6 = 970 \text{ m}^3/\text{q}$ , 7-й участок  $L_7 = 1065 \text{ m}^3/\text{q}$ ;
- 8-й участок  $L_8 = L_7 + L_9 = 1065 + 888 = 1953$  м<sup>3</sup>/ч;
- 9-й участок  $L_9 = 888 \text{ m}^3/\text{V}$ .

3.4.1.2 Определяем площадь поперечного сечения расчетного участка  $f_p$ , м<sup>2</sup>, по формуле (графы 4,5,6,7)

$$
f_p = L_{vu} / 3600 \, \text{Mpc}
$$

Где  $L_{yu}$  – расчетный расход воздуха на участке, м $3/4$ ;

 $v_{\text{next}}$  рекомендуемая скорость движения воздуха на участке, м/с, исходя из экономичности и бесшумности, принимается по работе, (таблица 3.2)

Таблица 3.2 Рекомендуемые скорости движения воздуха  $\nu$  м/с, допускаемые в воздуховодных приточных и вытяжных систем в общественных зданиях

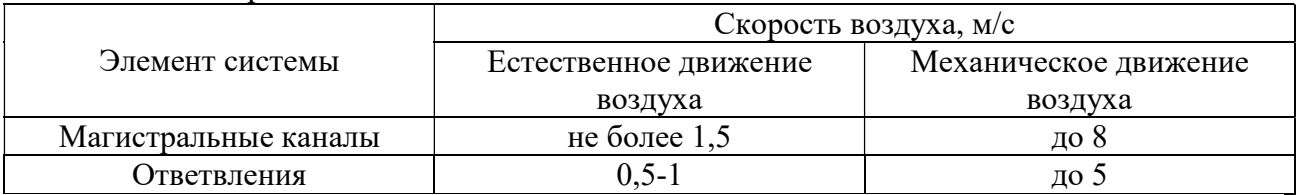

Подставляем значения в формулу:

- f<sub>p1</sub>=L<sub>1</sub>./3600× $v_{\text{pec}}$ = 4151/3600×8 = 0,144 м<sup>2</sup>, тогда f<sub>ф</sub> = 0,15м<sup>2</sup>
- $f_{\text{p2}} = L_2 \cdot 3600 \times \nu_{\text{peak}} = 2198 \cdot 3600 \times 7 = 0,087 \text{ m}^2, \text{ Torga } f_{\phi} = 0,1 \text{ m}^2$
- $f_{\text{p3}} = L_3/3600 \times v_{\text{peak}} = 1228/3600 \times 6 = 0,057 \text{ m}^2, \text{ Torga f}_{\phi} = 0,06 \text{ m}^2$
- $f_{\text{p4}} = L_4/3600 \times v_{\text{pex}} = 820/3600 \times 5 = 0,046 \text{ m}^2, \text{tor} \text{ga } f_{\phi} = 0,05 \text{ m}^2$
- $f_{\text{p5}} = L_5/3600 \times v_{\text{pex}} = 408/3600 \times 5 = 0{,}023 \text{ m}^2$ , тогда  $f_{\phi} = 0{,}0375 \text{ m}^2$
- $f_{\text{p6}} = L_6/3600 \times v_{\text{peak}} = 970/3600 \times 5 = 0{,}054 \text{ m}^2$ , тогда  $f_{\phi} = 0{,}06 \text{ m}^2$
- $f_{\text{p7}} = L_7.73600 \times v_{\text{peak}} = 1065/3600 \times 5 = 0,059 \text{ m}^2, \text{ Torga } f_{\text{p}} = 0,06 \text{ m}^2$
- $f_{\text{p8}} = L_8/3600 \times v_{\text{pex}} = 1953/3600 \times 6 = 0,09 \text{ m}^2, \text{tor}$ да  $f_{\phi} = 0,1 \text{ m}^2$
- f<sub>p9</sub>=L<sub>9</sub>./3600× $v_{\text{pek}}$  = 888/3600×5 = 0,049 м<sup>2</sup>, тогда f<sub>ф</sub> = 0,05м<sup>2</sup>

В зависимости от  $f_p$  по таблицам 3.3, 3.4, 3.5 подбирают стандартные размеры воздуховодов или каналов так, чтобы фактическая площадь поперечного сечения была близка к расчетной  $f_{\phi} \approx f_p$ . Результатом расчета являются величины d (для воздуховодов круглого сечения) или axb (для воздуховодов прямоугольного сечения), соответствующие принятой площади поперечного сечения.

Таблица3.3 Нормируемые размеры круглых воздуховодов из листовой стали

| d, MM | . .<br>Площадь<br>поперечного<br>сечения, м | . .<br>d, MM | Площадь<br>поперечного<br>сечения, м | d, MM | Площадь<br>поперечного<br>сечения, м |
|-------|---------------------------------------------|--------------|--------------------------------------|-------|--------------------------------------|
| 100   | 0,0079                                      | 400          | 0,126                                | 900   | 0,635                                |
| 25    | 0,0123                                      | 450          | 0,159                                | 1000  | 0,785                                |

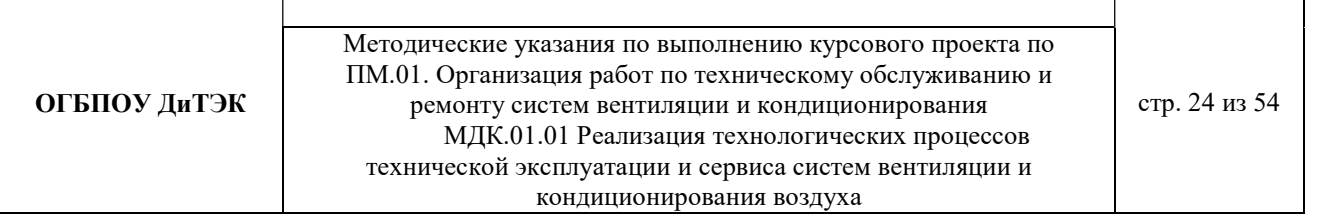

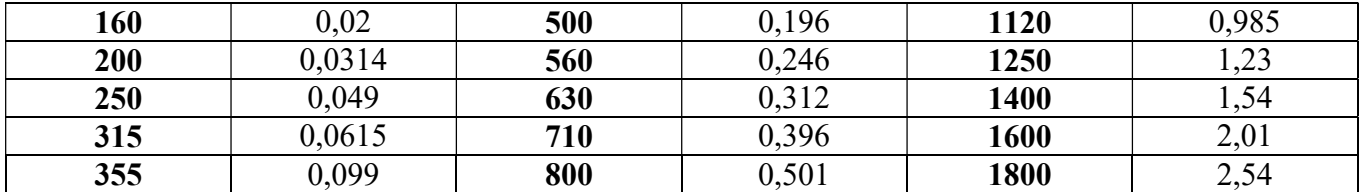

#### Таблица 3.4 Нормируемые размеры прямоугольных воздуховодов

| Внутренний          | Площадь        | Внутренний          | Площадь        | Внутренний          | Площадь        |
|---------------------|----------------|---------------------|----------------|---------------------|----------------|
| размер,             | поперечного    | размер,             | поперечного    | размер,             | поперечного    |
| $a \times b$ , $MM$ | сечения, $M^2$ | $a \times b$ , $MM$ | сечения, $M^2$ | $a \times b$ , $MM$ | сечения, $M^2$ |
| $100\times150$      | 0,015          | 300×400             | 0,12           | 600×800             | 0,48           |
| 100×200             | 0,02           | 300×500             | 0,15           | 600×1000            | 0,6            |
| 100×250             | 0,025          | 300×600             | 0,18           | 600×1200            | 0,72           |
| 150×150             | 0,0225         | 300×800             | 0,24           | $600 \times 1600$   | 0,96           |
| 150×200             | 0,03           | 300×1000            | 0,3            | 600×2000            | 1,2            |
| 150×250             | 0,0375         | 400×400             | 0,16           | 800×800             | 0,64           |
| 150×300             | 0,045          | 400×500             | 0,2            | 800×1000            | 0,8            |
| 200×200             | 0,04           | 400×600             | 0,24           | 800×1200            | 0,96           |
| 200×250             | 0,05           | 400×800             | 0,32           | 800×1600            | 1,28           |
| 200×300             | 0,06           | 400×1000            | 0,4            | 800×2000            | 1,6            |
| 200×400             | 0,08           | 400×1200            | 0,48           | 1000×1000           | 1,0            |
| 200×500             | 0,1            | 500×500             | 0,25           | 1000×1600           | 1,6            |
| 250×250             | 0,0625         | 500×600             | 0,3            | 1000×2000           | 2,9            |
| 250×300             | 0,075          | 500×800             | 0,4            | 1200×1200           | 1,44           |
| 250×400             | 0,1            | 500×1000            | 0,5            | 1200×1600           | 1,92           |
| 250×500             | 0,125          | 500×1200            | 0,6            | 1200×2000           | 2,4            |
| 250×600             | 0,15           | 500×1600            | 0,8            | 1600×1600           | 2,56           |
| 250×800             | 0,2            | 500×2000            |                | 1600×2000           | 3,2            |
| 300×300             | 0,9            | $600\times 600$     | 0,36           |                     |                |

Таблица 3.5 Размеры каналов из кирпича

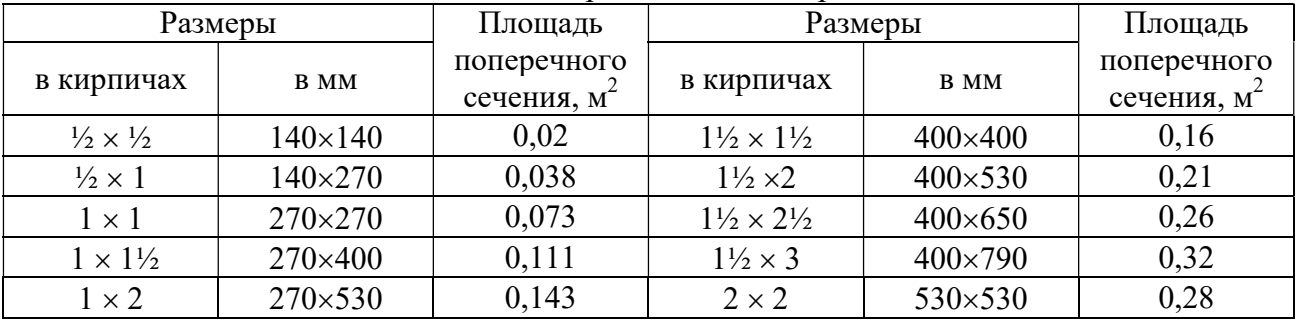

Для прямоугольных воздуховодов за расчетную величину dпринимается эквивалентный диаметр  $d_{\text{36}}$ прикотором потери давления в круглом воздуховоде при той же скорости воздуха равна потерям в прямоугольном воздуховоде.

Значение эквивалентных диаметров, мм, определяются по формуле:

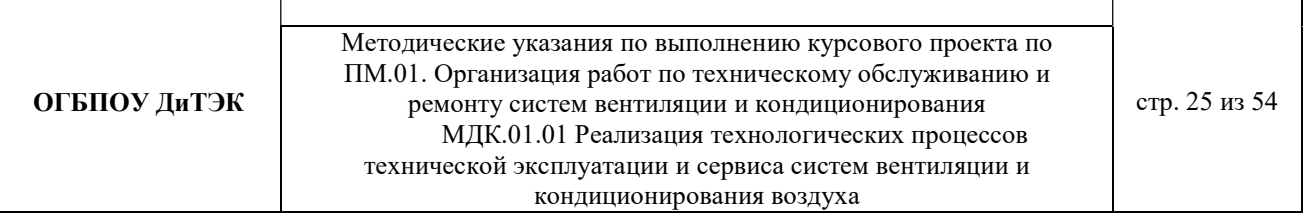

$$
d_{\alpha}=2\times a\times b/(a+b),
$$

где a и b – размеры сторон прямоугольного воздуховода, мм.

3.4.1.3 Уточняем скорость движения воздуха в стандартном сечении по формуле и данные заносим в графу 8.

$$
\upsilon = L_{yq.}/3600 \times f_{\varphi}
$$

Подставляем значения:

 $v_1 = L_1 / 3600 \times f_{\phi 1} = 4151/3600 \times 0, 15 = 7,687$  M/c  $-$  v<sub>2</sub> = L<sub>2</sub>/3600×f<sub>d2</sub>= 2198/3600×0,1=6,106 м/с  $-$  v<sub>3</sub> = L<sub>3</sub>/3600 $\times$ f<sub>th3</sub>= 1228/3600 $\times$ 0,06=5,685 м/с  $v_4 = L_4 / 3600 \times f_{\phi 4} = 820 / 3600 \times 0,05 = 4,556$  M/c  $-$  v<sub>5</sub> = L<sub>5</sub>/3600 $\times$ f<sub>th5</sub> = 408/3600 $\times$ 0,0375 = 3,022 M/c  $- v_6 = L_6 / 3600 \times f_{\phi} = 970 / 3600 \times 0.06 = 4,491$  M/c  $v_7 = L_7 / 3600 \times f_{\phi 7} = 1065 / 3600 \times 0, 06 = 4,931$  M/c  $v_8 = L_8 / 3600 \times f_{\text{th}} = 1953/3600 \times 0, 1 = 5,425$  M/c  $v_9$  = L<sub>9</sub>/3600×f<sub>d9</sub>= 888/3600×0,05=4,933 <sub>M</sub>/c

3.4.1.4 Определяем значение эквивалентных диаметров по формуле и данные заносим в графу 7:

 $d_{\text{av}} = 2 \times a \times b/(a+b) = 2 \times 250 \times 150/(250+150) = 188 = 200 \text{ mm}$ 

 $d_{3k} = 2 \times a \times b/(a+b) = 2 \times 300 \times 200/(300+200) = 240 = 250$  MM

 $d_{9x} = 2 \times a \times b/(a+b) = 2 \times 600 \times 250/(600+250) = 353 = 355$  MM

 $-d_{9k} = 2 \times a \times b/(a+b) = 2 \times 250 \times 200/(250+150) = 222 = 225$  MM

 $-d_{3k} = 2 \times a \times b/(a+b) = 2 \times 400 \times 250/(400+250) = 308 = 315$  MM

3.4.1.5 По приложению 2 (см. учебник), в зависимости от  $d_{\text{av}}$ , v, L определяем удельные потери на трение R и динамическое давление  $P_d$ . Данные заносим в графы 9 и 13.

3.4.1.6 По таблицам 3.6. и 3.7 принимаем поправочный коэффициент  $\beta_{\rm m}$  на потери давления на трение для воздуховодов из листовой стали.

Для воздуховодов, выполненных из других материалов с абсолютной эквивалентной шероховатостью К≥0,1, мм, (табл.3.6) принимается поправочный коэффициент  $\beta$ <sub>ш</sub> на потери давления на трение, приведенный в таблице 3.7.

Таблица 3.6 Абсолютная эквивалентная шероховатость стенок воздуховодов К, мм,

изготовленных из различных материалов

| Материал стенок воздуховодов      | K, MM          |
|-----------------------------------|----------------|
| Листовая сталь                    |                |
| Шлакобетонные плиты               | ل و 1          |
| Винипласт                         |                |
| Кирпичная кладка (каналы в стене) | $5,0-10,0$     |
| Резиновые рукава                  | $0,006 - 0,01$ |

Таблица 3.7 Поправочный коэффициент  $\beta_{\text{III}}$  для расчета воздуховодов с различной шероховатостью стенок К, мм, при различных скоростях движения воздуха в сечении  $\nu$ , м/с

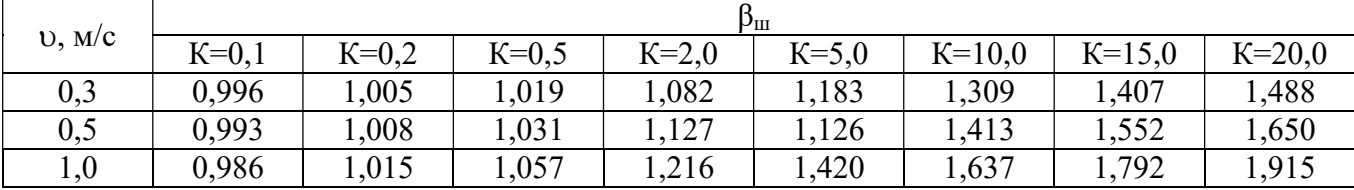

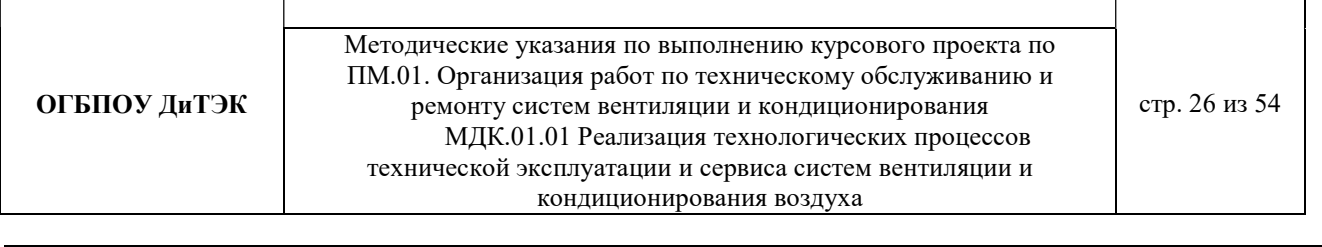

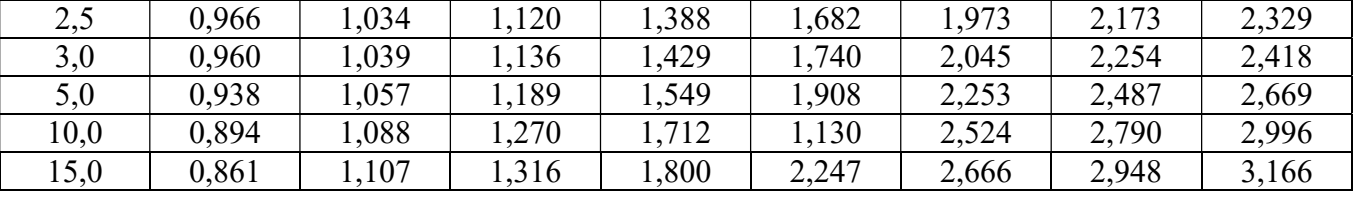

3.4.1.7 Определяем потери давления на трение на участке (графа 11) путем переумножения граф 3,9,10.

3.4.1.8 Для получения значения графы 12 составляем ведомость местных сопротивлений, в которой определяем значение коэффициентов всех местных сопротивлений участков ζ по приложению 3.

Ведомость местных сопротивлений

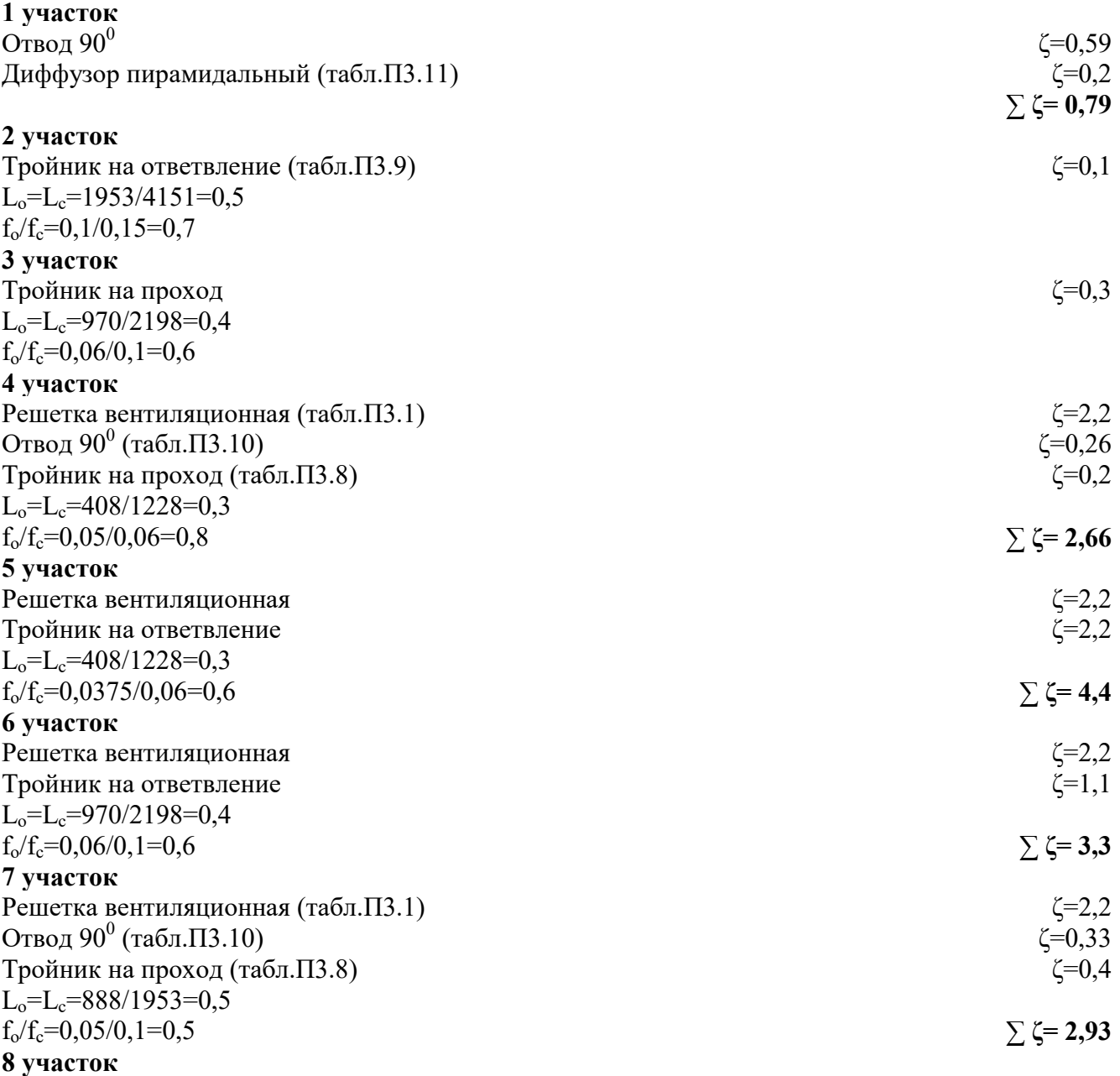

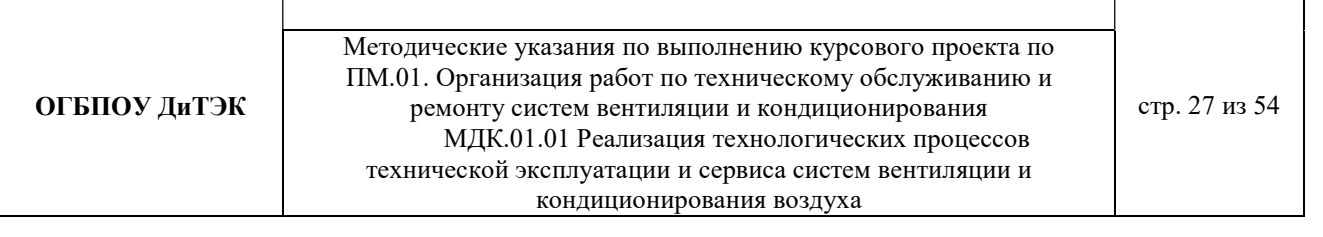

Тройник на ответвление (табл.П3.9)  $L<sub>o</sub>=L<sub>c</sub>=1953/4151=0,5$ 

 $f_o/f_c=0,1/0,15=0,7$ 9 участок Решетка вентиляционная Тройник на ответвление  $L_o=L_c=888/1953=0,5$  $f_0/f_c=0,05/0,1=0,5$ ζ=2,2 ζ=0,45  $\Sigma$  ζ= 2,65

 $\zeta=0,1$ 

3.4.1.9 Определяем потери давления в местных сопротивлениях по формуле

# $Z = \sum \zeta \times P_d$

где  $\Sigma$   $\zeta$  – сумма коэффициентов местных сопротивлений на участке (см.табл.3.1, графу 12) и данные заносим в графу 14.

3.4.1.10 Определяем общие потери давления на участке путем сложения графы 11 и графы 14. 3.4.1.11 Определяем общие потери давления в системе.

Общие потери давления в системе ∆Рп , Па, определяют по формуле

$$
\Delta P_{\rm n} = R \beta_{\rm m} L + Z
$$

где 1…N – номера участков основного направления.

#### 3 РАСЧЕТНАЯ ЧАСТЬ (система естественной вентиляции – пример расчета) 3.1 РАСЧЕТНЫЕ ПАРАМЕТРЫ НАРУЖНОГОИ ВНУТРЕННЕГО ВОЗДУХА

Для данного дипломного проекта принимаем расчетные параметры наружного воздуха, т.е. климатические параметры города……(указать название города из исходных данных для расчета):

- температура наружного воздуха минимальная -……(указать температуру вашего города);

- температура наружного воздуха максимальная -…… (указать температуру вашего города);

- средняя скорость ветра-…….(указать скорость ветра вашего города)

- средняя месячная влажность воздуха зимой - ……..(указать влажность воздуха вашего города).

- средняя месячная влажность воздуха летом - ……..(указать влажность воздуха вашего города). Информацию взять из интернета.

#### 3.2 ПРОЦЕССЫ ОБРАБОТКИ ВОЗДУХАВ i - d ДИАГРАММЕ.

Процессы изменения состояния воздуха при подводе (отводе)тепла и влаги на диаграмме i – d отображаются прямыми линиями,соединяющими начальное и конечное состояния воздуха.

На диаграмме  $i - d$  по двум заданным параметрам, например, tи j, t и j, t и d и другие, можно найти соответствующую точку и определить все остальные параметры состояния воздуха.

Рис. 1. Основные процессы в  $i - d$  –диаграмме для влажного воздуха

**ОГБПОУ ДиТЭК** | ремонту систем вентиляции и кондиционирования | стр. 29 из 54 Методические указания по выполнению курсового проекта по ПМ.01. Организация работ по техническому обслуживанию и МДК.01.01 Реализация технологических процессов технической эксплуатации и сервиса систем вентиляции и кондиционирования воздуха

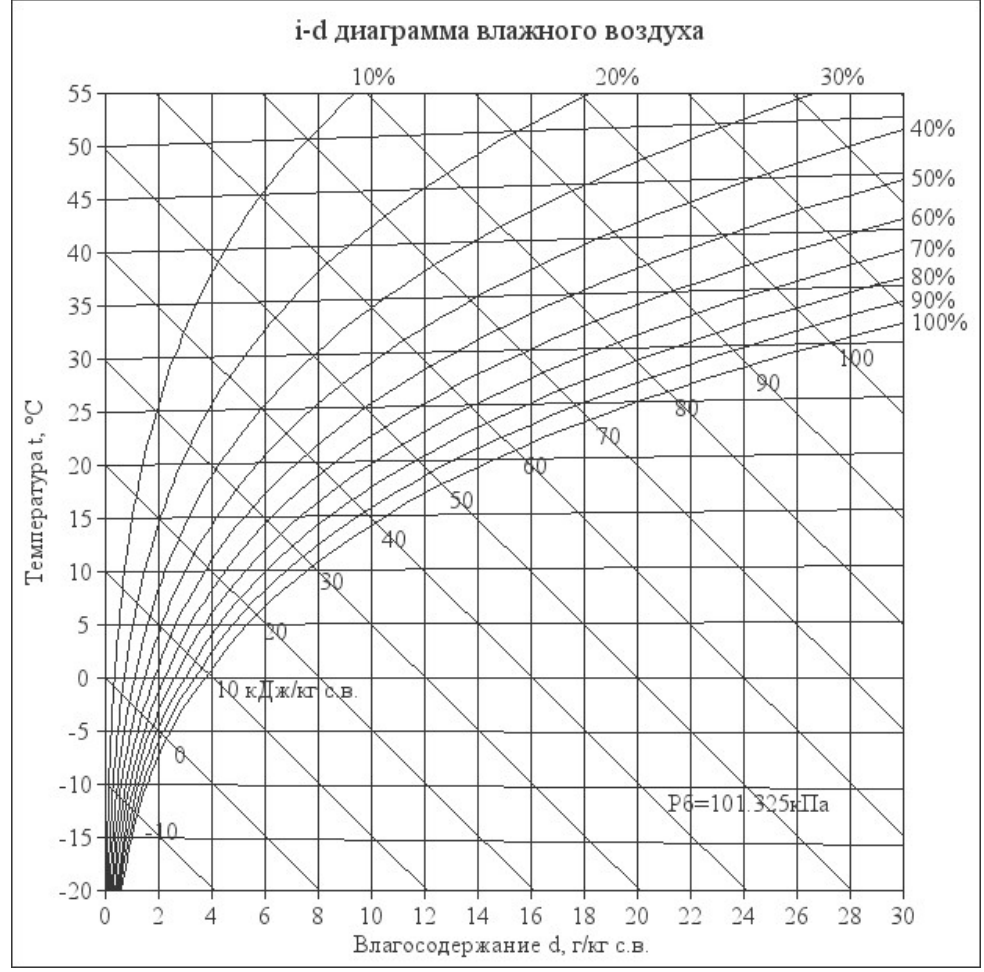

При помощи i – d –диаграммы нужно найти неизвестные параметры воздуха. Инструкция: известна температура воздуха и влажность воздуха в городе зимой/летом. На пересечении этих двух показателей нужно найти влагосодержание. Заполнить:

t воздуха летом -….

φ воздуха летом -….

d воздуха летом - ……(найти при помощи диаграммы)

t воздуха зимой -….

φ воздуха зимой -….

d воздуха зимой - ……(найти при помощи диаграммы)

#### 3.3 ВОЗДУХООБМЕН ПОМЕЩЕНИЯ

Воздухообмен – это…..(найти определение в интернете).

Для создания комфортных условий согласно нормам СП 54.13330.2016 величина воздухообмена (Кв) должна составлять:

8. При площади помещения, приходящегося на 1 человека в размере менее 20 м² для детских комнаты в квартире, спален, гостиных и общих помещений подача воздуха должна составлять 3 м<sup>3/</sup>ч на 1 м<sup>2</sup> площади каждой из комнат.

9. При общей площади в расчете на одного человека превышающей 20 м², интенсивность воздухообмена должна составлять 30 м<sup>3</sup>/ч на 1 человека.

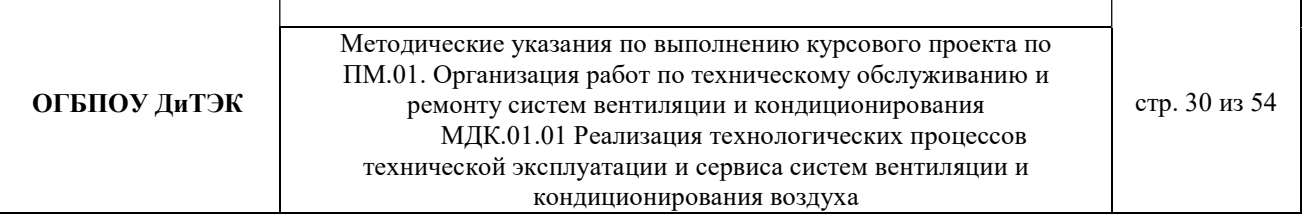

10. Для кухни, оснащенной электрической плитой минимальные показатели подачи кислорода не могут быть меньше 60 м<sup>3</sup>/ч.

11. Если на кухне используется газовая плита, минимальное значение нормы воздухообмена увеличивается до 80-100 м<sup>3/</sup>ч.

12. Нормативные показатели кратности воздухообмена для вестибюлей, лестничных клеток и коридоров составляет 3 м<sup>3</sup>/ч.

13. Параметры воздухообмена несколько возрастают при увеличении влажности и температуры в помещении и составляют для сушильных, гладильных и постирочных комнат 7  $M^3/H$ .

14. При организации в жилом помещении ванной и уборной, расположенных отдельно друг от друга, норма воздухообмена должна быть не меньше 25 м<sup>3/ч</sup>, при совмещенном расположении санузла и ванной комнаты, этот показатель увеличивается до 50 единиц.

3.3.1 Расчет воздухообмена (L):

3.3.1.1 По площади помещения - делается на основании того, что для помещений нормы регламентируют подавать 3 м3/час свежего воздуха на 1 м2 площади помещения, независимо от количества людей:

$$
Lnom = 3 \times Snom
$$
,  $r \neq 3$ 

Lпом. - воздухообмен помещения;

Sпом. – площадь помещения, м<sup>2</sup> (взять из исходных данных для расчета).

Lпом. $=3x$ Sпом $=$ ............(подставить свои данные и рассчитать)

3.3.1.2 По санитарно-гигиеническим нормам - для общественных и административно-бытовых зданий на одного постоянно пребывающего в помещении человека необходимо 60 м3/час свежего воздуха, а на одного временного 20 м3/час.(расчет ведется только для объектов жилых зданий).

> 3.4.2.2.1 Расчет воздухообмена притока (по каждому помещению в отдельности:Lгостиной, Lспальни и т.д.):

 $L...$ =Nчел.пост.×Норм.св.возд.+ Nчел.вр.×Норм.св.возд., где

Nчел.пост.- количество человек постоянно проживающих (количество человек указать самостоятельно.Имеется ввиду семья);

Nчел.вр. - количество человек временного пребывания (количество человек указать самостоятельно .Имеется ввиду приходят в гости – бабушки, дедушки и т.д.); Норм.св.возд. – норма свежего воздуха, м<sup>3</sup>/час.

Для каждого помещения рассчитать в отдельности (кухня, спальня, гостиная и т.д.).

3.3.1.2.2 Величина воздухообмена (вытяжки) для других вспомогательных помещений:

- кухня ≥90 м<sup>3</sup>/час;

- коридор – 0 м<sup>3</sup>/час;

- санузел  $\geq 50$  м<sup>3</sup>/час;

- ванная комната  $\geq$ 25 м<sup>3</sup>/час.

Полученные данные запишем в таблицу:

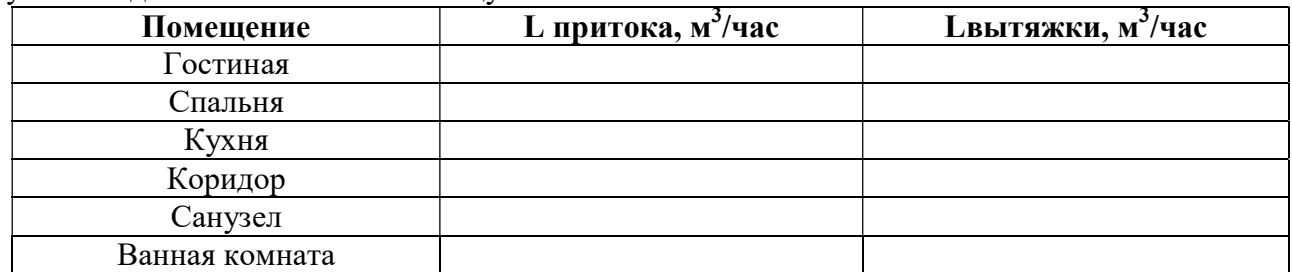

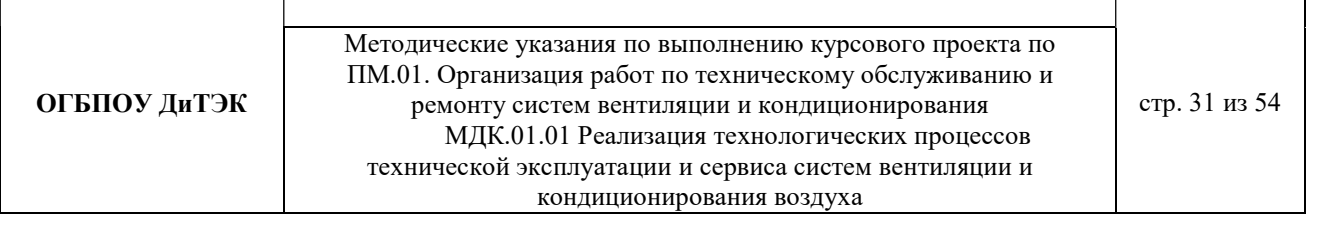

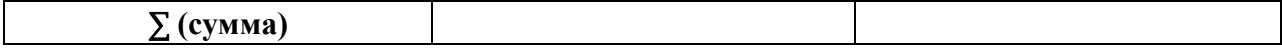

**Примечание:** L притока, м<sup>3</sup>/час = Lвытяжки, м<sup>3</sup>/час (кроме вспомогательных помещений).

3.3.1.2.3 Составим уравнение воздушных балансов.

 $\sum\rm{L}$  притока, м $^3$ /час  $\;(=,<)$   $\sum\rm{L}$ вытяжки, м $^3$ /час

Если  $\sum L$  притока, м<sup>3</sup>/час <  $\sum L$ вытяжки, м<sup>3</sup>/час, то находим разницу:

∆L=∑Lвытяжки - ∑ L притока

Кратность полной замены кислорода является показателем, определяющим комфортность и безопасность пребывания в помещении. Этот параметр отличается для помещений, имеющих различное назначение, и определяется по одной из приведенных методик исходя из показателя, определяющего подачу чистого кислорода в час и объема сооружения. Для обеспечения микроклимата, регламентированного нормами СНиП и санитарными требованиями, может использоваться естественная, принудительная и комбинированная схема вентиляции и кондиционирования.

3.4.2.3 По кратностям - для каждого конкретного помещения проектировщики учитывают нормативные показатели, зафиксированные в санитарно-гигиенических нормах, ГОСТах и строительные правила СНиП, например СНиП 2.08.01-89.

Кратность воздухообмена - это величина, значение которой показывает, сколько раз в течение одного часа воздух в помещении полностью заменяется на новый.

Расчет вентиляции по кратностям:

3.4.2.3.1 Определяется объем помещения по формуле:

$$
V_{\text{nom}} = a \cdot b \cdot h
$$

где a – длина помещения;

b – ширина помещения;

h – высота помещения.

3.4.2.3.2 Определяется объем чистого воздуха, который должен поступить для обеспечения полной замены кислорода в помещении согласно требованиям СНиП, по формуле:

$$
Q_{\textit{eosd}} = V_{\textit{non}} \cdot K_{\textit{e}} \,.\,(3)
$$

гдеКв – кратность воздухообмена;

Q возд – подача чистого воздуха, поступающего в комнату в течение 1 часа.

#### Кратность воздухообмена в помещениях жилых зданий (ДБН В.2.2-15-2015 «Жилые здания»)

Таблица кратности воздухообмена для помещений (евростандарт)

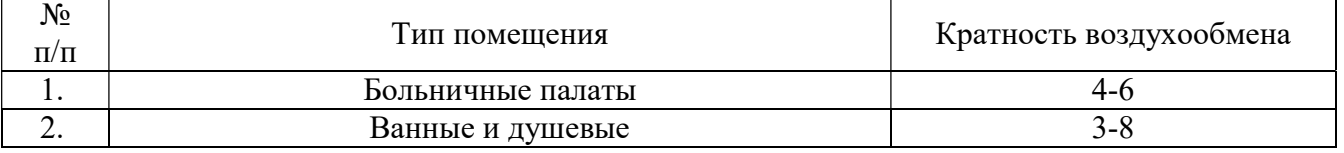

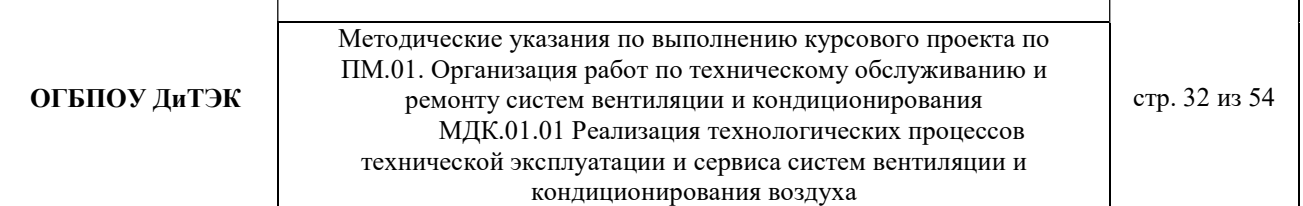

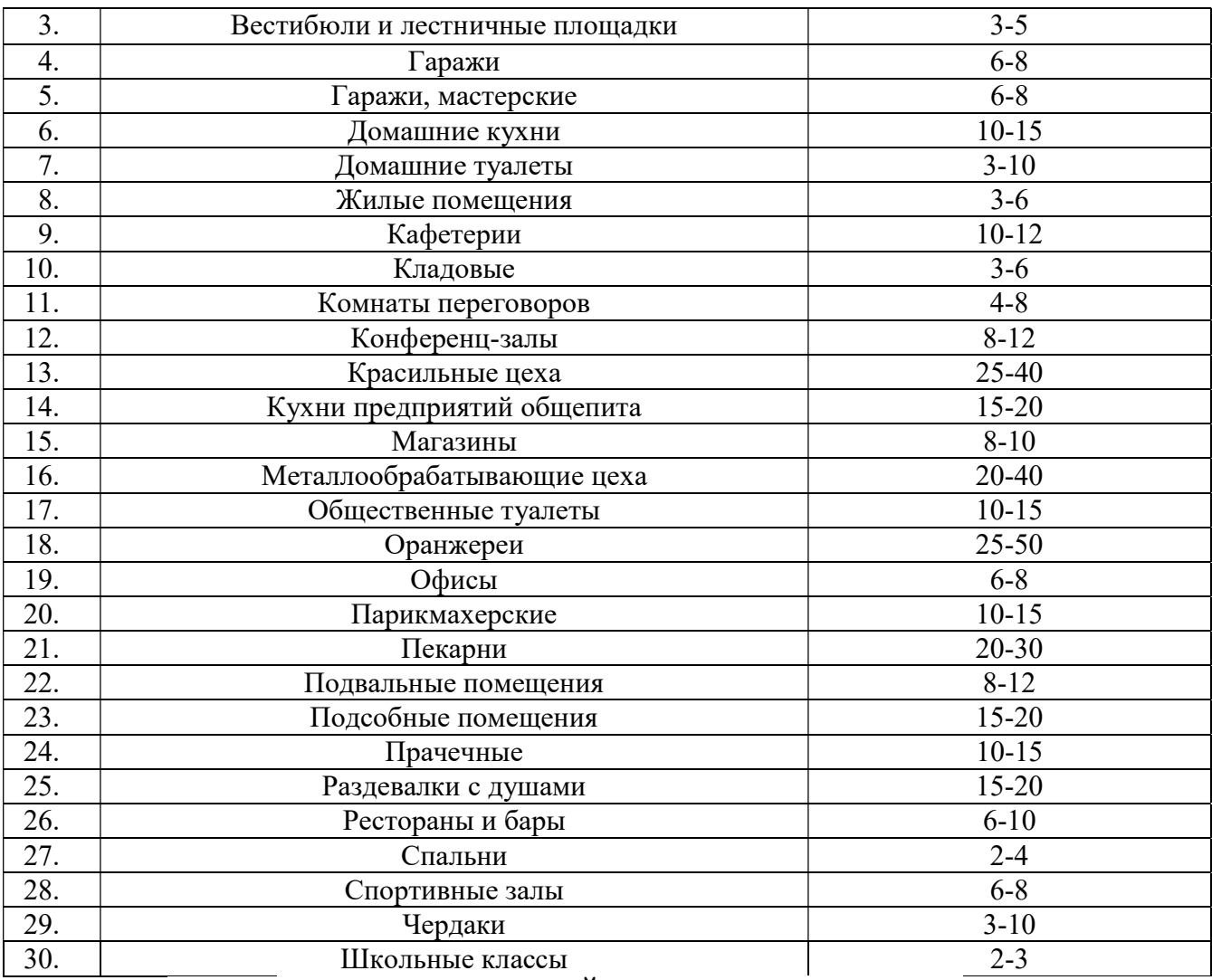

#### 3.5АЭРОДИНАМИЧЕСКИЙ РАСЧЕТ ВОЗДУХОВОДОВ

Аэродинамический расчет воздуховодов сводится к определению размеров их поперечного сечения, а также потерь давления на отдельных участках и в системе в целом. Так как данным дипломным проектом рассматривается уже спроектированный и построенный объект, аэродинамический расчет воздуховодов будет сводится к определению потерь давления на отдельных участках и в системе в целом.

Расчет системы вентиляции выполняют после расчета воздухообмена в помещениях. Для проведения аэродинамического расчета вычерчивают аксонометрическую схему вентиляции (рис 3.4), по которой указывают протяженность отдельных ветвей и размещают элементы сети.

Потери давления в системе равны потерям давления на всех последовательно расположенных участках, составляющих цепь, и потерь давления в вентиляционном оборудовании (калориферах, фильтрах и т.д.)

3.5.1 Расчет системы естественной вентиляции (ВЕ1, ВЕn и т.д.) (детские сады, конференц-зал, школы, предприятия розничной торговли, спортивные залы и т.д.). Величины расходов воздуха L, м<sup>3</sup>/ч и длин l, м. участков представлены на схеме. Воздуховоды системы выполнены из листовой стали. В системе использованы воздухозаборные решетки типа Р. Пример расчета:

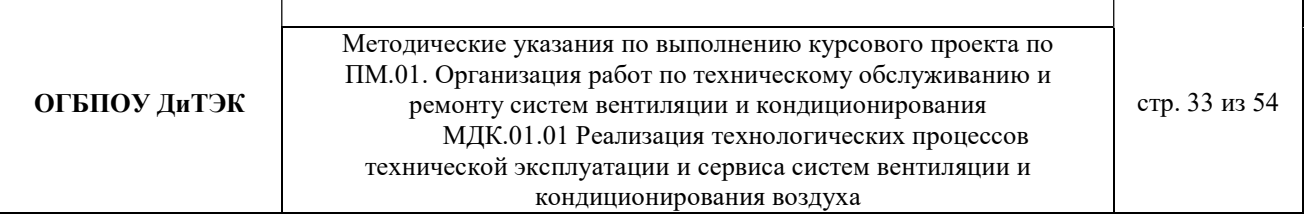

В таблицу 3.1 заносятся номера участков (графа 1) и длины участков (графа 3) основного направления движения воздуха, а затем параллельных участков, оставляя свободное место для вычисления навязок потерь давления.

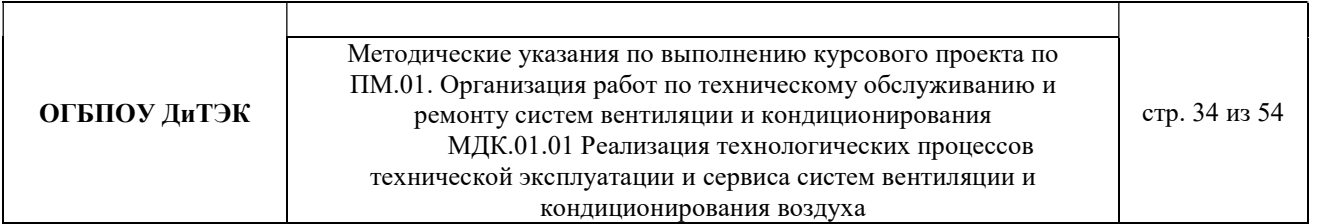

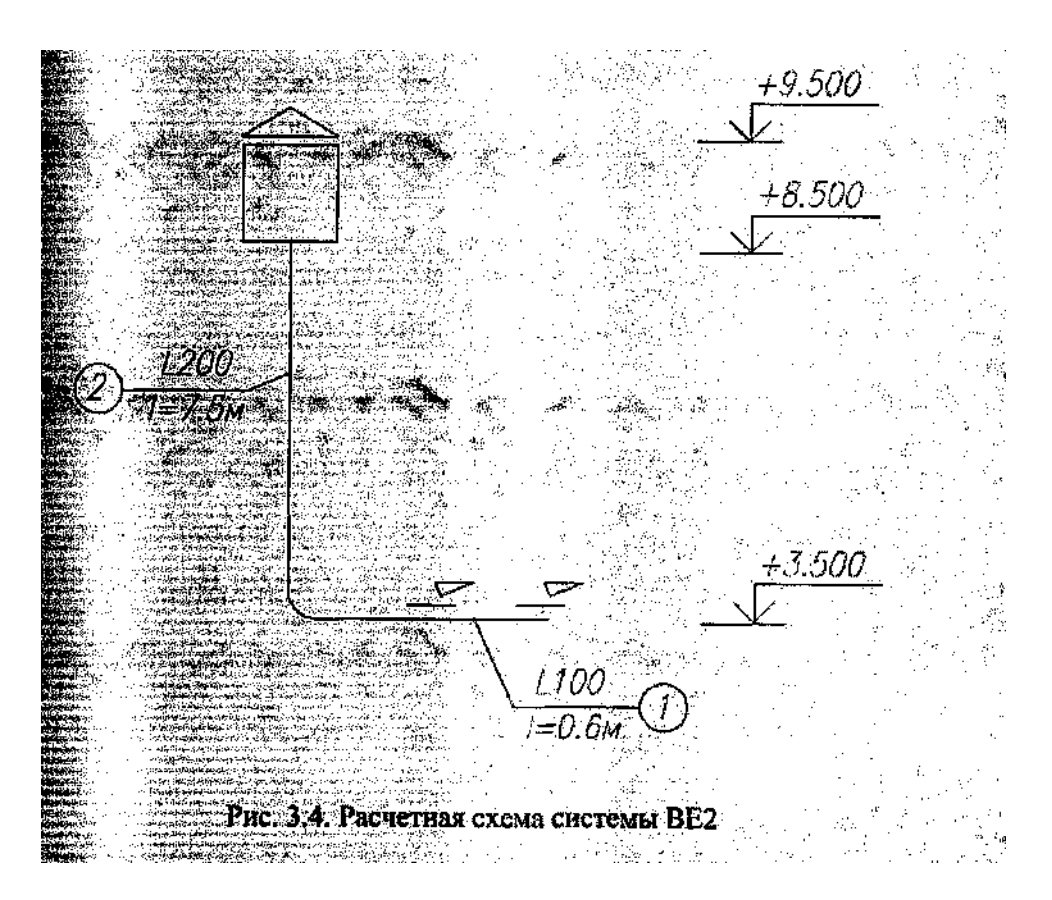

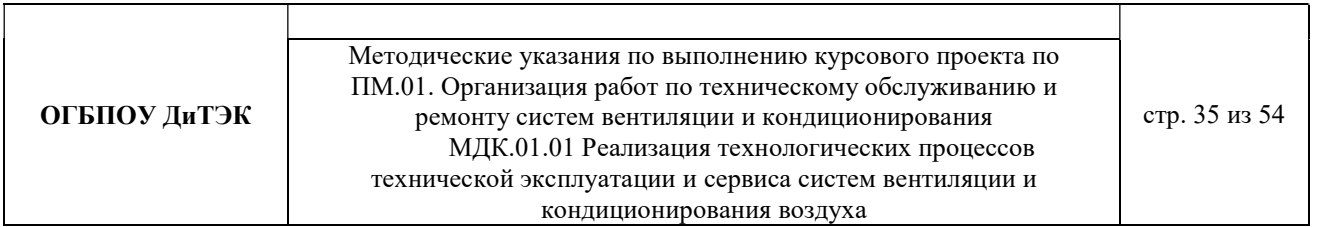

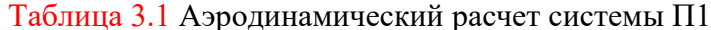

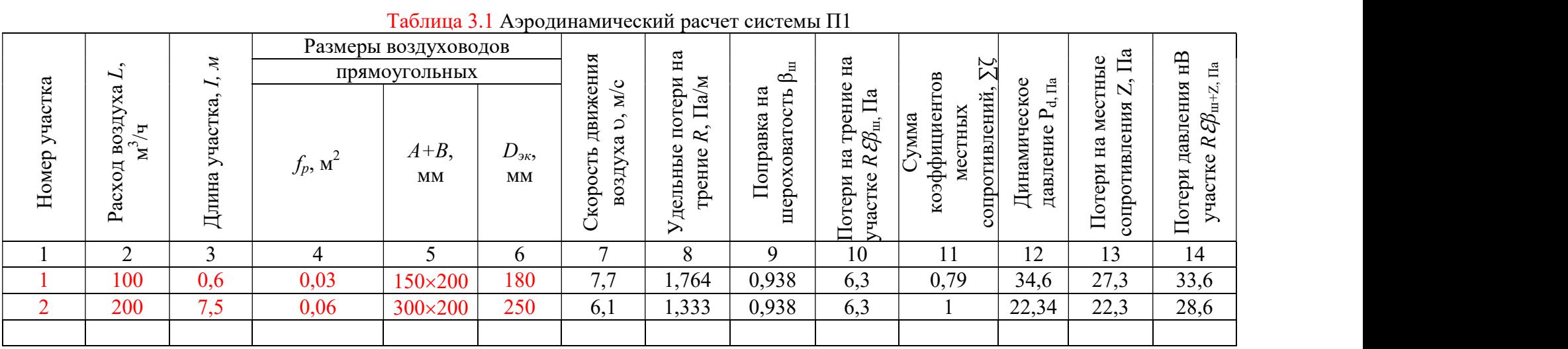

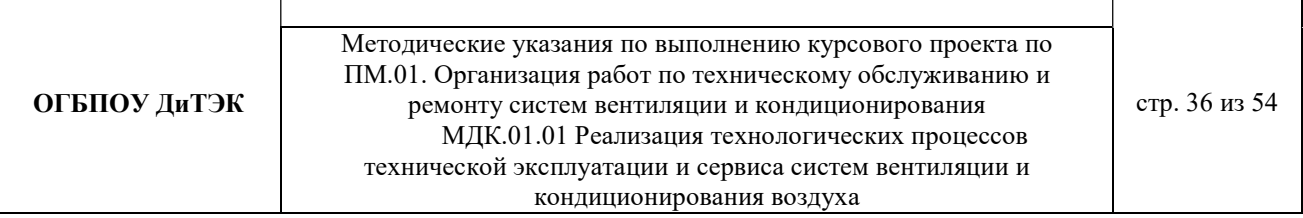

3.4.1.1 Определяем располагаемое гравитационное давление.

 $p_{\rm H}$ =353/273+5=1,27 $\rm K \Gamma / M^3$  $p = 353/273+16=1.22$ кг/м<sup>3</sup>

$$
\Delta P9.81 \times 6 \times (1,27-1,22)=2,94 \text{ Ta}
$$

3.4.1.2 При рекомендуемой скорости воздуха  $v_{\text{next}} = 1$ м/с определяем сечение канала по формуле и по табл.3.4

$$
f_p = L_{yq} / 3600 \, \text{M}_{pek}
$$

Где  $L_{yu}$  – расчетный расход воздуха на участке, м<sup>3</sup>/ч;

рек.– рекомендуемая скорость движения воздуха на участке, м/с, исходя из экономичности и бесшумности, принимается по работе, (таблица 3.2)

Таблица 3.2 Рекомендуемые скорости движения воздуха  $\nu$  м/с, допускаемые в воздуховодных приточных и вытяжных систем в общественных зданиях

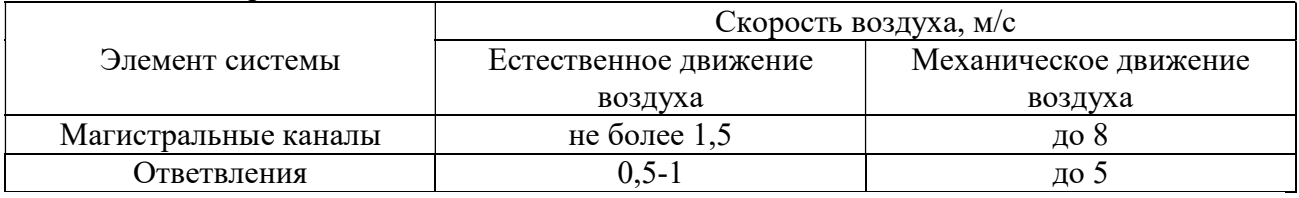

Подставляем значения в формулу:

$$
- f_{\rm pl} = L_1 \cdot 3600 \times v_{\rm pek} = 100/3600 \times 1 = 0,028 \text{ m}^2, \text{tor} \text{A} \text{A} = 0,03 \text{ m}^2
$$

 $\overline{\phantom{0}}$  $f_{p2} = L_2 / 3600 \times v_{pex} = 200/3600 \times 1 = 0{,}056 \text{ m}^2$ , тогда  $f_{\phi} = 0{,}06 \text{ m}^2$ 

В зависимости от f<sub>p</sub> по таблицам 3.3, 3.4, 3.5 подбирают стандартные размеры воздуховодов или каналов так, чтобы фактическая площадь поперечного сечения была близка к расчетной  $f_{\phi} \approx f_n$ . Результатом расчета являются величины d (для воздуховодов круглого сечения) или axb (для воздуховодов прямоугольного сечения), соответствующие принятой площади поперечного сечения.

Таблица3.3 Нормируемые размеры круглых воздуховодов из листовой стали

|          | Площадь                 |          | Площадь     |       | Площадь     |
|----------|-------------------------|----------|-------------|-------|-------------|
| $d$ , MM | поперечного             | $d$ , MM | поперечного | d, MM | поперечного |
|          | сечения, м <sup>2</sup> |          | сечения, м  |       | сечения, м  |
| 100      | 0,0079                  | 400      | 0,126       | 900   | 0,635       |
| 125      | 0,0123                  | 450      | 0,159       | 1000  | 0,785       |
| 160      | 0,02                    | 500      | 0,196       | 1120  | 0,985       |
| 200      | 0,0314                  | 560      | 0,246       | 1250  | 1,23        |
| 250      | 0,049                   | 630      | 0,312       | 1400  | 1,54        |
| 315      | 0,0615                  | 710      | 0,396       | 1600  | 2,01        |
| 355      | 0,099                   | 800      | 0,501       | 1800  | 2,54        |

Таблица 3.4 Нормируемые размеры прямоугольных воздуховодов

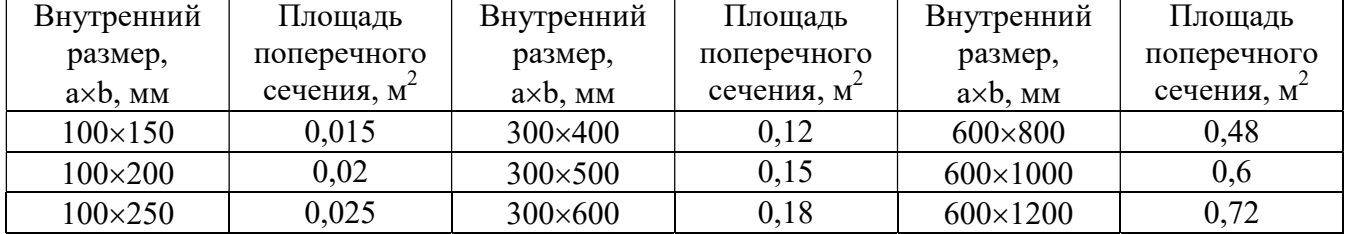

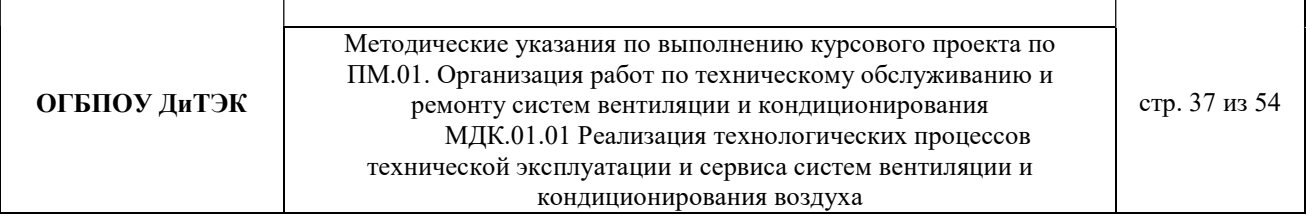

| $150 \times 150$ | 0,0225 | 300×800           | 0,24 | $600 \times 1600$  | 0,96 |
|------------------|--------|-------------------|------|--------------------|------|
| $150\times200$   | 0,03   | 300×1000          | 0,3  | $600\times2000$    | 1,2  |
| $150 \times 250$ | 0,0375 | 400×400           | 0,16 | 800×800            | 0,64 |
| 150×300          | 0,045  | $400 \times 500$  | 0,2  | 800×1000           | 0,8  |
| $200\times200$   | 0,04   | $400\times600$    | 0,24 | 800×1200           | 0,96 |
| 200×250          | 0,05   | $400\times800$    | 0,32 | 800×1600           | 1,28 |
| $200 \times 300$ | 0,06   | $400 \times 1000$ | 0,4  | 800×2000           | 1,6  |
| $200\times400$   | 0,08   | $400 \times 1200$ | 0,48 | $1000 \times 1000$ | 1,0  |
| $200\times500$   | 0,1    | 500×500           | 0,25 | $1000 \times 1600$ | 1,6  |
| 250×250          | 0,0625 | $500\times600$    | 0,3  | 1000×2000          | 2,9  |
| $250\times300$   | 0,075  | $500\times800$    | 0,4  | 1200×1200          | 1,44 |
| $250\times400$   | 0,1    | 500×1000          | 0,5  | $1200\times1600$   | 1,92 |
| $250\times500$   | 0,125  | 500×1200          | 0,6  | 1200×2000          | 2,4  |
| 250×600          | 0,15   | $500 \times 1600$ | 0,8  | 1600×1600          | 2,56 |
| 250×800          | 0,2    | 500×2000          |      | 1600×2000          | 3,2  |
| 300×300          | 0,9    | $600\times 600$   | 0,36 |                    |      |

Таблица 3.5 Размеры каналов из кирпича

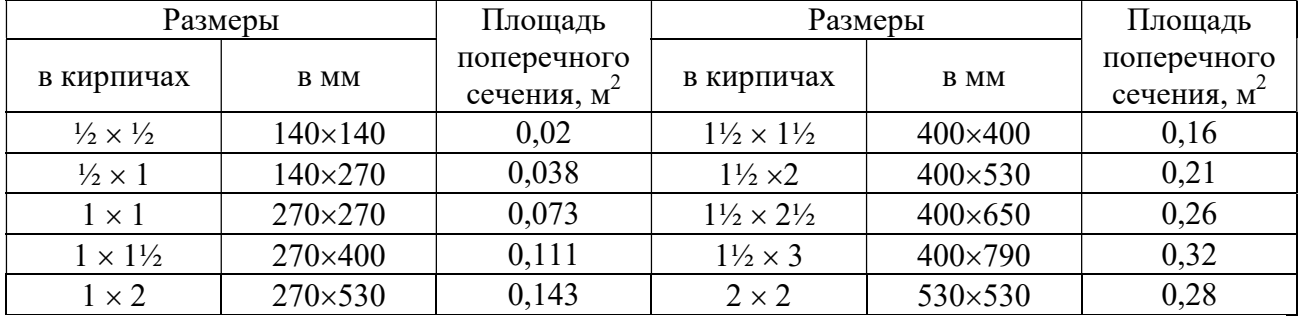

Для прямоугольных воздуховодов за расчетную величину dпринимается эквивалентный диаметр  $d_{\alpha}$ прикотором потери давления в круглом воздуховоде при той же скорости воздуха равна потерям в прямоугольном воздуховоде.

Значение эквивалентных диаметров, мм, определяются по формуле:

$$
d_{\scriptscriptstyle 3K} = 2 \times a \times b/(a+b),
$$

где a и b – размеры сторон прямоугольного воздуховода, мм. 3.4.1.3 Уточняем скорость движения воздуха в стандартном сечении по формуле и данные заносим в графу 8.

$$
\upsilon = L_{yq.}/3600 \times f_{\varphi}
$$

Подставляем значения:

 $v_1 = L_1 / 3600 \times f_{\phi 1} = 100/3600 \times 0.03 = 0.93$  M/c

$$
- v_2 = L_2 / 3600 \times f_{\phi 2} = 200 / 3600 \times 0,06 = 0,93
$$
 m/c

3.4.1.4 Определяем динамическое давление на участках по формуле.

 $P_d = (v^2/2)p = (0.93^2/2) \times 1.22 = 0.53$  Па

3.4.1.5 По формуле определяем эквивалентный диаметр данные заносим в графу 7:

 $-d_{9k} = 2 \times a \times b/(a+b) = 2 \times 150 \times 200/(150+200) = 180$  MM

 $-d_{9k} = 2 \times a \times b/(a+b) = 2 \times 300 \times 200/(300+200) = 250$  MM

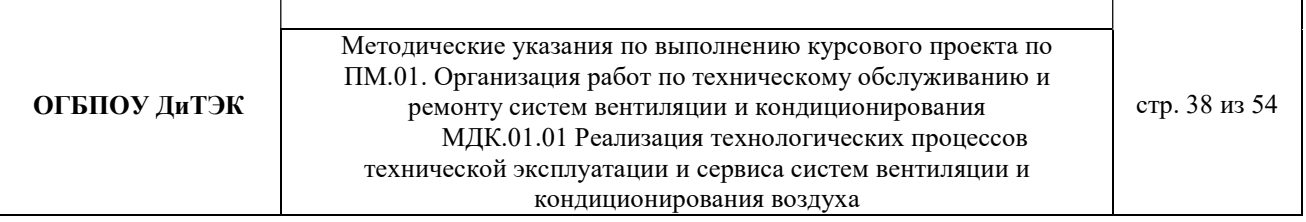

По приложению 5 по  $d_{\text{W}}$  и динамическому давлению  $P_d$ находим удельные потери R, Па. Для остальных воздуховодов потери на трение при  $K_2 = 0.1$  (табл.3.6) и  $\beta_{\text{m}} = 0.986$  (табл.3.7) составят

 $R\mathcal{E}\!\mathcal{B}_{\text{m}}=0.986\times0.09\times0.6=0.05$  Па

$$
R\!\mathcal{E}\!\beta_{\rm m} = 0.986 \times 0.06 \times 7,5 = 0.44 \, \text{Ta}
$$

Результат расчета вносим в таблицу 3.1.

 $1 \times \text{mean}$ 

3.4.1.6 По таблицам 3.6. и 3.7 принимаем поправочный коэффициент  $\beta_{\rm m}$  на потери давления на трение для воздуховодов из листовой стали.

Для воздуховодов, выполненных из других материалов с абсолютной эквивалентной шероховатостью К≥0,1, мм, (табл.3.6) принимается поправочный коэффициент  $\beta_{\text{m}}$  на потери давления на трение, приведенный в таблице 3.7.

Таблица 3.6 Абсолютная эквивалентная шероховатость стенок воздуховодов К, мм,

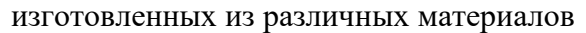

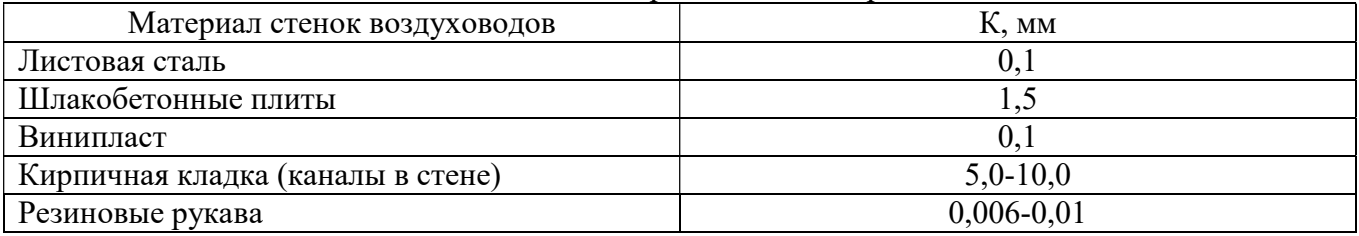

#### Таблица 3.7 Поправочный коэффициент βш для расчета воздуховодов с различной шероховатостью стенок К, мм, при различных скоростях движения воздуха в сечении  $v$ , м/с

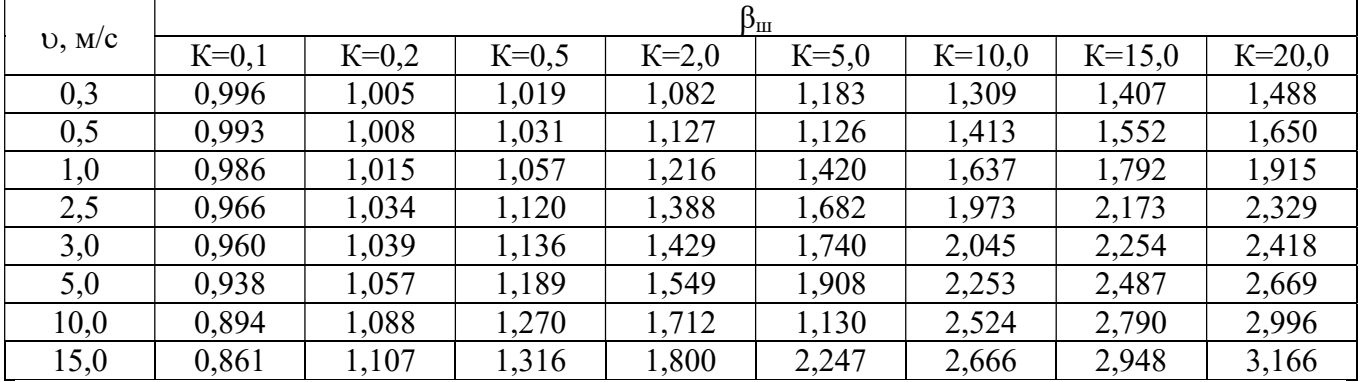

3.4.1.7 Определяем потери давления на трение на участке (графа 12) путем переумножения граф 4,10,11.

3.4.1.8 Для получения значения графы 13 составляем ведомость местных сопротивлений, в которой определяем значение коэффициентов всех местных сопротивлений участков ζ по приложению 3 (см.учебник).

Ведомость местных сопротивлений

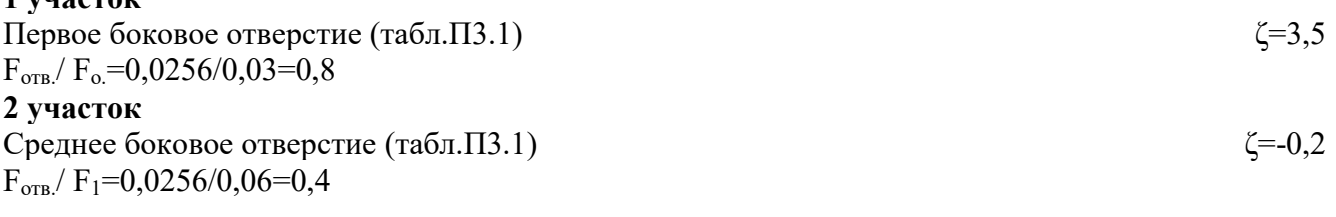

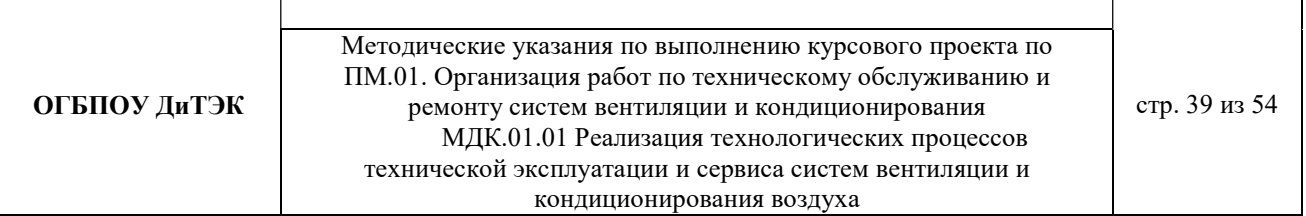

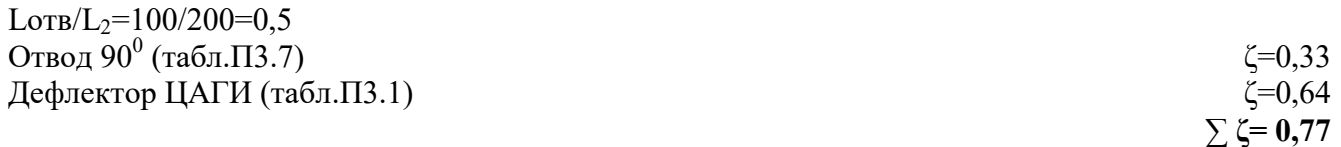

3.4.1.9 Определяем потери давления в местных сопротивлениях по формуле

$$
Z=\sum \zeta\times P_d
$$

где  $\Sigma \zeta$  – сумма коэффициентов местных сопротивлений на участке (см.табл.3.1, графу 13) и данные заносим в графу 13.

3.4.1.10 Определяем общие потери давления на участке путем сложения графы 10 и графы 13.

3.4.1.11 Определяем общие потери давления в системе.

Общие потери давления в системе ∆Рп , Па, определяют по формуле

 $\Delta P_{\text{n}}=R\beta_{\text{III}}L+Z$ 

где 1…N – номера участков основного направления.

3.4.1.12 Определяем невязку по формуле

$$
\Delta P_{\pi} - \Delta P_{\Sigma(1+2)} / \Delta P_{\pi} \times 100 = 2,94 - 2,8/2,94 = 4,8\% \le 10\%
$$

Условие выполняется.

### 3 РАСЧЕТНАЯ ЧАСТЬ (вытяжная система вентиляции с механическим побуждением – пример расчета)

#### 3.1 РАСЧЕТНЫЕ ПАРАМЕТРЫ НАРУЖНОГОИ ВНУТРЕННЕГО ВОЗДУХА

Для данного дипломного проекта принимаем расчетные параметры наружного воздуха, т.е. климатические параметры города……(указать название города из исходных данных для расчета):

- температура наружного воздуха минимальная -……(указать температуру вашего города);

- температура наружного воздуха максимальная -…… (указать температуру вашего города);

- средняя скорость ветра-…….(указать скорость ветра вашего города)

- средняя месячная влажность воздуха зимой - ……..(указать влажность воздуха вашего города).

- средняя месячная влажность воздуха летом - ……..(указать влажность воздуха вашего города). Информацию взять из интернета.

#### 3.2 ПРОЦЕССЫ ОБРАБОТКИ ВОЗДУХАВ i - d ДИАГРАММЕ.

Процессы изменения состояния воздуха при подводе (отводе)тепла и влаги на диаграмме i – d отображаются прямыми линиями,соединяющими начальное и конечное состояния воздуха.

На диаграмме  $i - d$  по двум заданным параметрам, например, tи j, t и j, t и d и другие, можно найти соответствующую точку и определить все остальные параметры состояния воздуха.

Рис. 1. Основные процессы в i – d –диаграмме для влажного воздуха

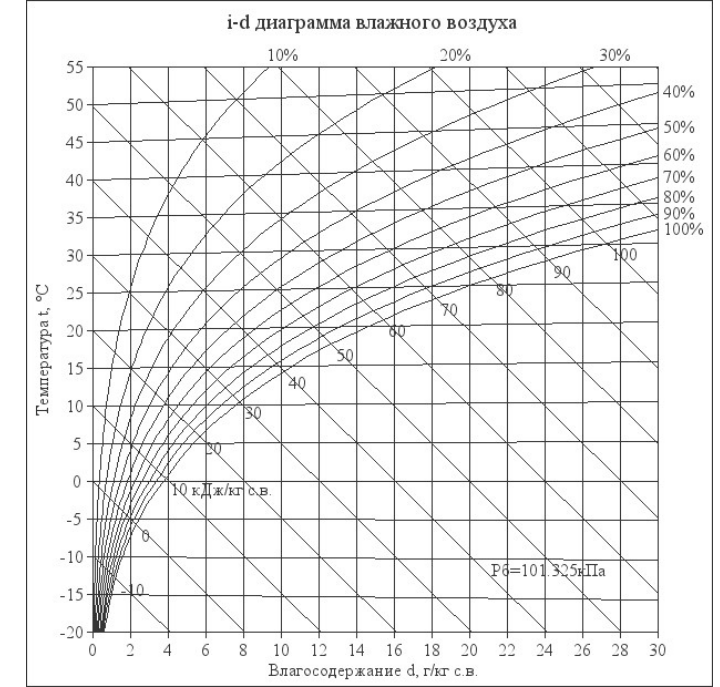

При помощи i – d –диаграммы нужно найти неизвестные параметры воздуха.

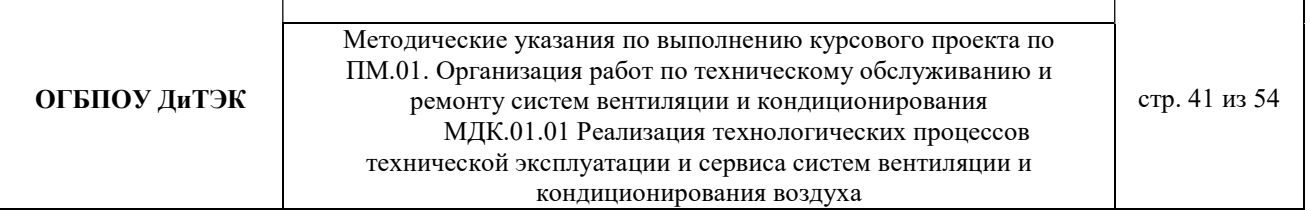

#### Инструкция: известна температура воздуха и влажность воздуха в городе зимой/летом. На пересечении этих двух показателей нужно найти влагосодержание.

#### Заполнить:

t воздуха летом -….

φ воздуха летом -….

d воздуха летом - ……(найти при помощи диаграммы)

t воздуха зимой -….

φ воздуха зимой -….

d воздуха зимой - ……(найти при помощи диаграммы)

#### 3.3 ВОЗДУХООБМЕН ПОМЕЩЕНИЯ

Воздухообмен – это…..(найти определение в интернете).

Для создания комфортных условий согласно нормам СП 54.13330.2016 величина воздухообмена (Кв) должна составлять:

15. При площади помещения, приходящегося на 1 человека в размере менее 20 м<sup>2</sup> для детских комнаты в квартире, спален, гостиных и общих помещений подача воздуха должна составлять 3 м<sup>3</sup>/ч на 1 м<sup>2</sup> площади каждой из комнат.

16. При общей площади в расчете на одного человека превышающей 20 м², интенсивность воздухообмена должна составлять 30 м<sup>3</sup>/ч на 1 человека.

17. Для кухни, оснащенной электрической плитой минимальные показатели подачи кислорода не могут быть меньше 60 м<sup>3/</sup>ч.

18. Если на кухне используется газовая плита, минимальное значение нормы воздухообмена увеличивается до 80-100 м<sup>3/</sup>ч.

19. Нормативные показатели кратности воздухообмена для вестибюлей, лестничных клеток и коридоров составляет 3 м<sup>3/ч</sup>.

20. Параметры воздухообмена несколько возрастают при увеличении влажности и температуры в помещении и составляют для сушильных, гладильных и постирочных комнат 7 м<sup>3</sup>/ч.

21. При организации в жилом помещении ванной и уборной, расположенных отдельно друг от друга, норма воздухообмена должна быть не меньше 25 м<sup>3/ч</sup>, при совмещенном расположении санузла и ванной комнаты, этот показатель увеличивается до 50 единиц.

3.3.1 Расчет воздухообмена (L):

3.3.1.1 По площади помещения - делается на основании того, что для помещений нормы регламентируют подавать 3 м3/час свежего воздуха на 1 м2 площади помещения, независимо от количества людей:

#### $L$ пом. = 3 $\times$ Sпом., где

Lпом. - воздухообмен помещения;

Sпом. – площадь помещения,м<sup>2</sup> (взять из исходных данных для расчета).

Lпом.  $=$  3  $\times$ Sпом  $=$  ... ... ... ... (подставить свои данные и рассчитать)

3.3.1.2 По санитарно-гигиеническим нормам - для общественных и административнобытовых зданий на одного постоянно пребывающего в помещении человека необходимо 60 м3/час свежего воздуха, а на одного временного 20 м3/час.(расчет ведется только для объектов жилых зданий).

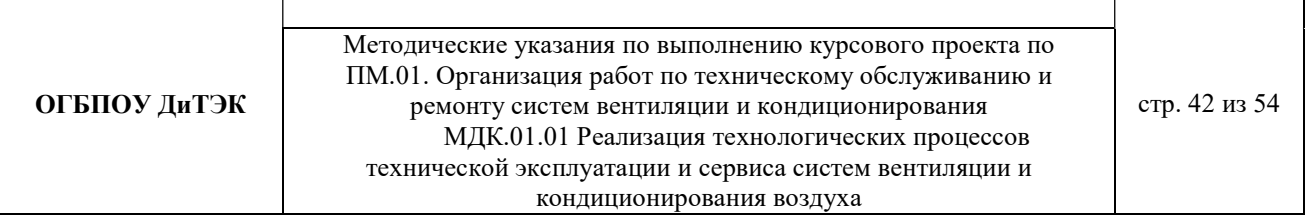

3.5.1.2.1 Расчет воздухообмена притока (по каждому помещению в отдельности:Lгостиной, Lспальни и т.д.):

 $L...$ =Nчел.пост.×Норм.св.возд.+ Nчел.вр.×Норм.св.возд., где

Nчел.пост. – количество человек постоянно проживающих (количество человек указать самостоятельно.Имеется ввиду семья);

Nчел.вр. - количество человек временного пребывания (количество человек указать самостоятельно .Имеется ввиду приходят в гости – бабушки, дедушки и т.д.);

Норм.св.возд. – норма свежего воздуха, м<sup>3</sup>/час.

Для каждого помещения рассчитать в отдельности (кухня, спальня, гостиная и т.д.).

3.3.1.2.2 Величина воздухообмена (вытяжки) для других вспомогательных помещений:

- кухня ≥90 м<sup>3</sup>/час;

- коридор 0 м<sup>3</sup>/час;
- санузел ≥50 м<sup>3</sup>/час;
- ванная комната  $\geq$ 25 м<sup>3</sup>/час.

Полученные данные запишем в таблицу:

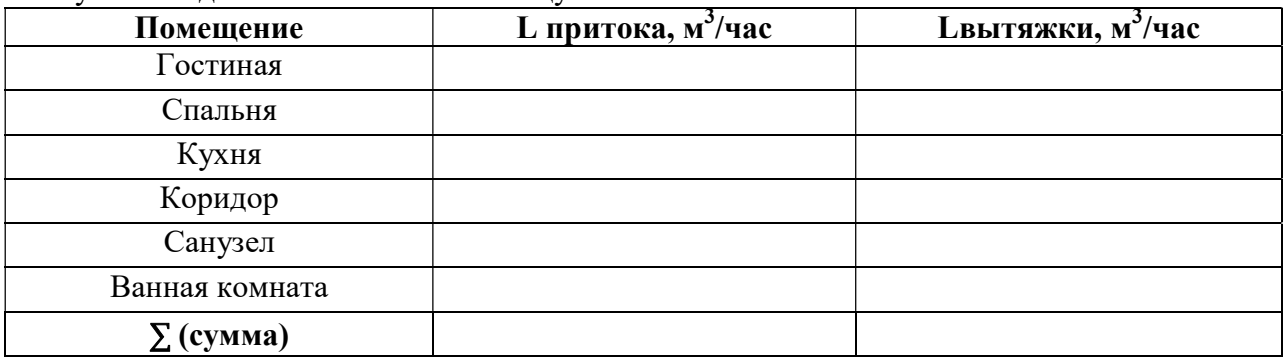

**Примечание:** L притока, м<sup>3</sup>/час = Lвытяжки, м<sup>3</sup>/час (кроме вспомогательных помещений).

3.3.1.2.3 Составим уравнение воздушных балансов.

 $\sum \rm{L}$  притока, м $^3$ /час  $\ (=,\leq)\sum \rm{L}$ вытяжки, м $^3$ /час

Если  $\sum L$  притока, м<sup>3</sup>/час <  $\sum L$ вытяжки, м<sup>3</sup>/час, то находим разницу: ∆L=∑Lвытяжки - ∑ L притока

Кратность полной замены кислорода является показателем, определяющим комфортность и безопасность пребывания в помещении. Этот параметр отличается для помещений, имеющих различное назначение, и определяется по одной из приведенных методик исходя из показателя, определяющего подачу чистого кислорода в час и объема сооружения. Для обеспечения микроклимата, регламентированного нормами СНиП и санитарными требованиями, может использоваться естественная, принудительная и комбинированная схема вентиляции и кондиционирования.

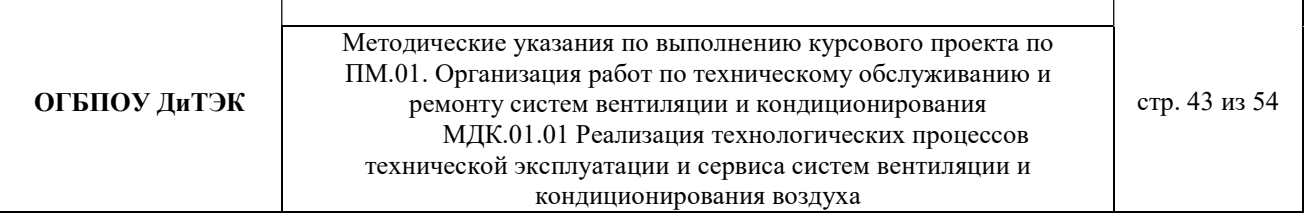

3.5.1.3 По кратностям - для каждого конкретного помещения проектировщики учитывают нормативные показатели, зафиксированные в санитарно-гигиенических нормах, ГОСТах и строительные правила СНиП, например СНиП 2.08.01-89.

Кратность воздухообмена - это величина, значение которой показывает, сколько раз в течение одного часа воздух в помещении полностью заменяется на новый.

Расчет вентиляции по кратностям:

3.5.1.3.1 Определяется объем помещения по формуле:

$$
V_{\text{nom}} = a \cdot b \cdot h
$$

где a – длина помещения;

b – ширина помещения;

h – высота помещения.

3.5.1.3.2 Определяется объем чистого воздуха, который должен поступить для обеспечения полной замены кислорода в помещении согласно требованиям СНиП, по формуле:

$$
Q_{\text{eos}} = V_{\text{nom}} \cdot K_{\text{e}} \cdot (3)
$$

гдеКв – кратность воздухообмена;

Q возд – подача чистого воздуха, поступающего в комнату в течение 1 часа.

#### 3.6АЭРОДИНАМИЧЕСКИЙ РАСЧЕТ ВОЗДУХОВОДОВ

Аэродинамический расчет воздуховодов сводится к определению размеров их поперечного сечения, а также потерь давления на отдельных участках и в системе в целом. Так как данным дипломным проектом рассматривается уже спроектированный и построенный объект, аэродинамический расчет воздуховодов будет сводится к определению потерь давления на отдельных участках и в системе в целом.

Расчет системы вентиляции выполняют после расчета воздухообмена в помещениях. Для проведения аэродинамического расчета вычерчивают аксонометрическую схему вентиляции (рис 3.2), по которой указывают протяженность отдельных ветвей и размещают элементы сети.

Потери давления в системе равны потерям давления на всех последовательно расположенных участках, составляющих цепь, и потерь давления в вентиляционном оборудовании (калориферах, фильтрах и т.д.)

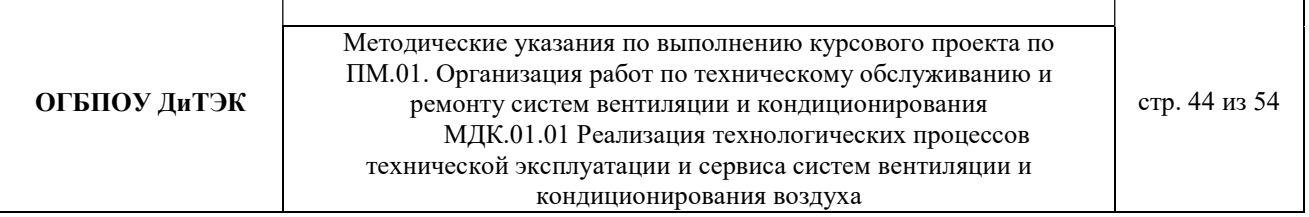

3.6.1 Расчет вытяжной системы вентиляции (В1, Вn и т.д.) с механическим побуждением движения воздуха (культурно-зрелищные учреждения, предприятия бытового обслуживания и т.д.). Величины расходов воздуха L, м $^{3}/$ ч и длин l, м. участков представлены на схеме (рис 3.2). В системе использованы воздухозаборные решетки типа РВ (250×250).

#### Пример расчета:

В таблицу 3.8 заносятся номера участков (графа 1) и длины участков (графа 3) основного направления движения воздуха, а затем параллельных участков, оставляя свободное место для вычисления навязок потерь давления.

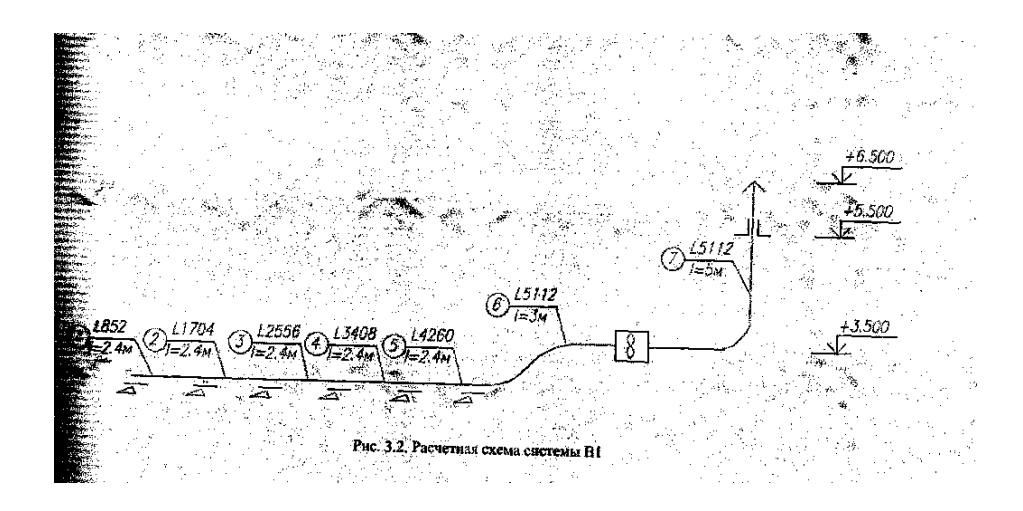

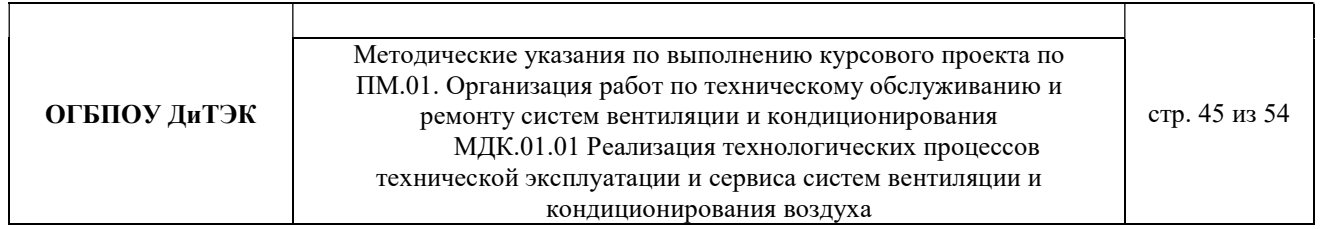

# Таблица 3.1 Аэродинамический расчет системы П1

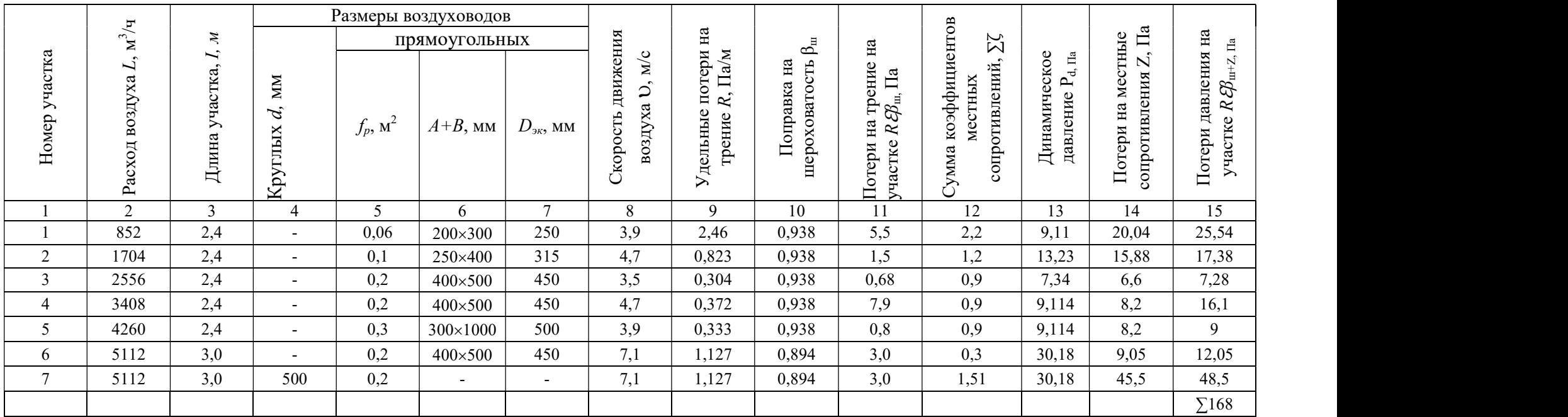

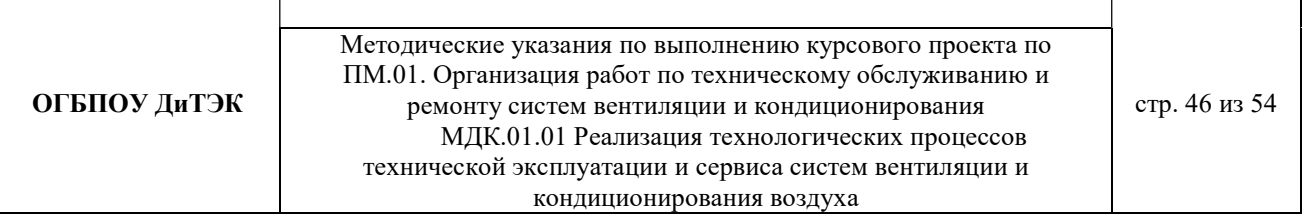

3.4.1.1 Определяем расходы воздуха на участках (графа 2).

Записываются расходы воздуха на участках. Расходы воздуха определяют суммированием расходов на отдельных ответвлениях, начиная с крайних участков.

- 1-й участок  $L_1 = 852$  м<sup>3</sup>/ч;
- 2-й участок  $L_2 = L_1 + L_1 = 852 + 852 = 1704$  м<sup>3</sup>/ч;
- 3-й участок  $L_3 = L_1 + L_2 = 852 + 1704 = 2556$  м<sup>3</sup>/ч;
- 4-й участок L<sub>4</sub> = L<sub>1</sub> + L<sub>3</sub>=852+2556=3408 м<sup>3</sup>/ч;
- 5-й участок L<sub>5</sub> = L<sub>1</sub> + L<sub>4</sub>=852+3408=4260 м<sup>3</sup>/ч;
- 6-й участок  $L_6 = L_1 + L_5 = 852 + 4260 = 5112$  м<sup>3</sup>/ч,
- 7-й участок  $L_7 = L_6 = 5112$  м<sup>3</sup>/ч.

3.4.1.2 Определяем площадь поперечного сечения расчетного участка  $f_p$ , м<sup>2</sup>, по формуле (графы 4,5,6,7)

$$
f_p = L_{vu} / 3600 \times v_{pek}
$$

Где  $L_{yu}$  – расчетный расход воздуха на участке, м<sup>3</sup>/ч;

 $v_{\text{next}}$  рекомендуемая скорость движения воздуха на участке, м/с, исходя из экономичности и бесшумности, принимается по работе, (таблица 3.2)

Таблица 3.2 Рекомендуемые скорости движения воздуха  $\nu$  м/с, допускаемые в воздуховодных приточных и вытяжных систем в общественных зданиях

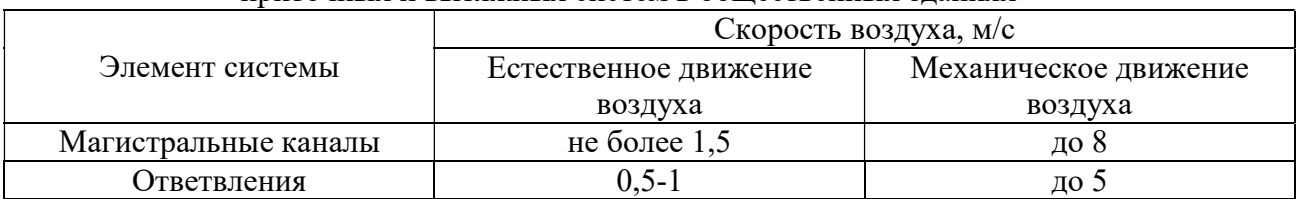

Подставляем значения в формулу:

— f<sub>p1</sub>=L<sub>1</sub>./3600× $v_{\text{pex}}$  = 852/3600×4 = 0,059 м<sup>2</sup>, тогда f<sub>ф</sub> = 0,06 м<sup>2</sup>  $f_{p2} = L_2 \cdot 3600 \times v_{pex} = 1704 \cdot 3600 \times 4 = 0,118 \text{ m}^2, \text{ Torga } f_{\phi} = 0,1 \text{ m}^2$  $f_{p3} = L_3/3600 \times v_{pex} = 2556/3600 \times 4 = 0,177 \text{ m}^2$ , тогда  $f_{\phi} = 0,2 \text{ m}^2$ 

$$
= f_{p4} = L_4. / 3600 \times v_{pek} = 3408 / 3600 \times 4 = 0,236 \text{ m}^2, \text{tora } f_{\phi} = 0,2 \text{ m}^2
$$

$$
f_{\text{p5}} = L_5. / 3600 \times v_{\text{pex}} = 4260 / 3600 \times 4 = 0,296 \text{ m}^2
$$
,  $\text{torga } f_{\phi} = 0,3 \text{ m}^2$ 

$$
f_{\text{p6}} = L_6.73600 \times v_{\text{pex}} = 5112/3600 \times 7 = 0,202 \text{ m}^2
$$
, Torga  $f_{\phi} = 0,2\text{ m}^2$ 

$$
f_{p7} = L_7.73600 \times v_{pex} = 5112/3600 \times 7 = 0,202
$$
 m<sup>2</sup>, Torga f<sub>φ</sub> = 0,2 m<sup>2</sup>

В зависимости от  $f_p$  по таблицам 3.3, 3.4, 3.5 подбирают стандартные размеры воздуховодов или каналов так, чтобы фактическая площадь поперечного сечения была близка к расчетной  $f_{\phi} \approx f_p$ . Результатом расчета являются величины d (для воздуховодов круглого сечения) или axb (для воздуховодов прямоугольного сечения), соответствующие принятой площади поперечного сечения.

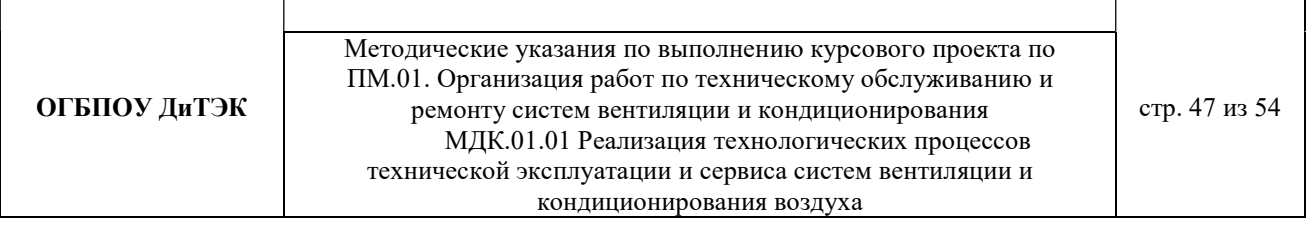

# Таблица3.3 Нормируемые размеры круглых воздуховодов из листовой стали

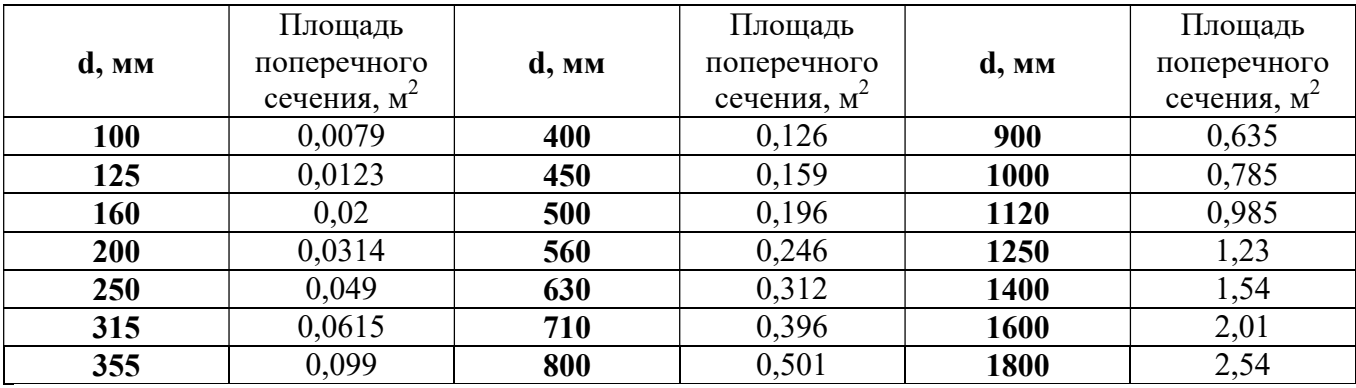

# Таблица 3.4 Нормируемые размеры прямоугольных воздуховодов

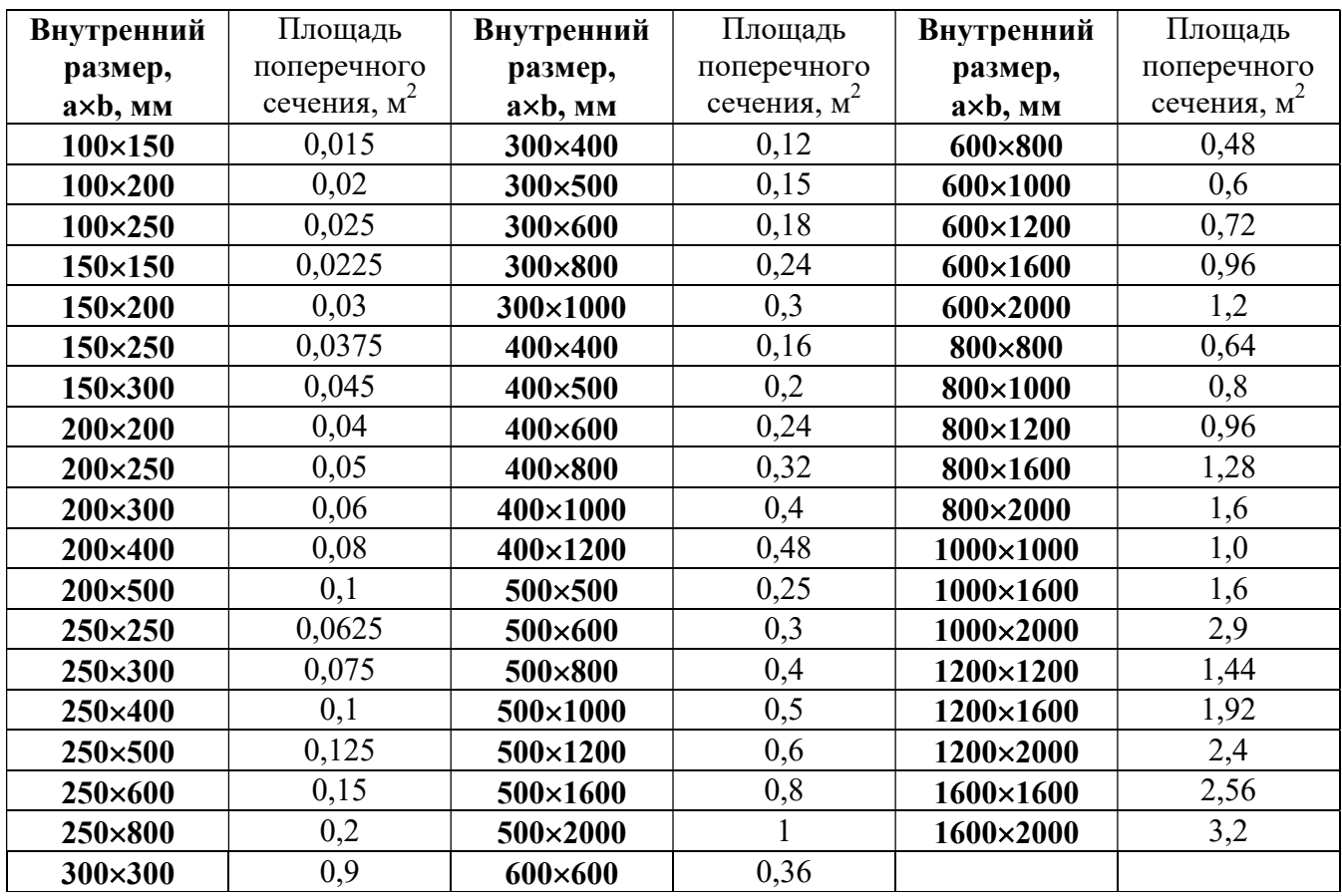

# Таблица 3.5 Размеры каналов из кирпича

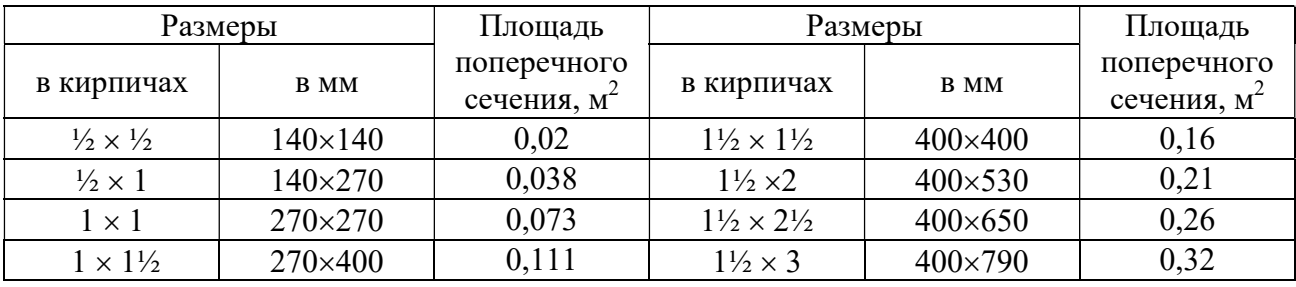

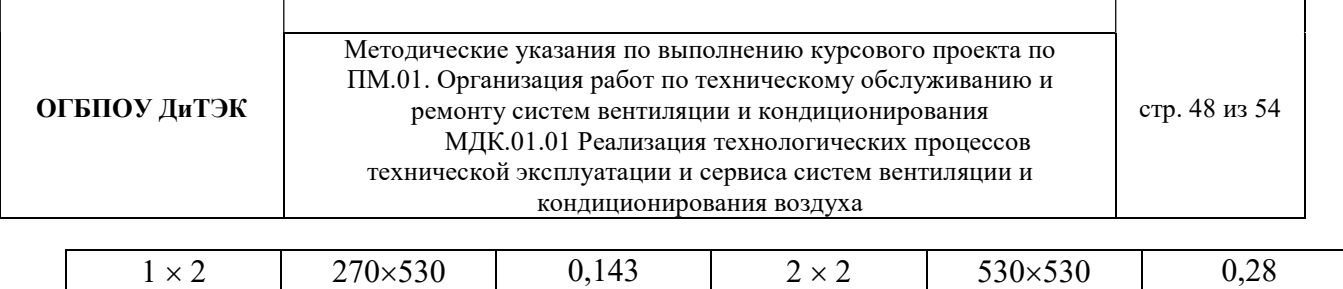

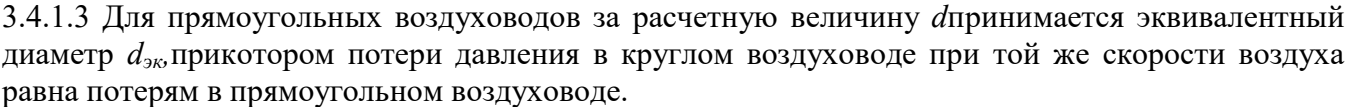

Значение эквивалентных диаметров, мм, определяются по формуле:

$$
d_{\mathfrak{R}} = 2 \times a \times b/(a+b),
$$

где a и b – размеры сторон прямоугольного воздуховода, мм.

Определяем значение эквивалентных диаметров по формуле и данные заносим в графу 7:

 $d_{\text{av}} = 2 \times a \times b/(a+b) = 2 \times 200 \times 300/(200+300) = 240 = 250 \text{ mm}$ 

 $-d_{9k} = 2 \times a \times b/(a+b) = 2 \times 250 \times 400/(250+400) = 307 = 315$  MM

 $d_{\text{av}} = 2 \times a \times b/(a+b) = 2 \times 400 \times 500/(400+500) = 444 = 450 \text{ mm}$ 

 $d_0 - d_{3k} = 2 \times a \times b/(a+b) = 2 \times 300 \times 1000/(300+1000) = 461 = 465$  MM

3.4.1.4 Уточняем скорость движения воздуха в стандартном сечении по формуле и данные заносим в графу 8.

$$
\upsilon = L_{\text{yq.}} / 3600 \times f_{\varphi}
$$

Подставляем значения:

 $v_1 = L_1 / 3600 \times f_{\phi 1} = 852 / 3600 \times 0,06 = 3,9$  M/c

 $v_2$  =  $L_2$ /3600 $\times$ f<sub>φ2</sub> = 1704/3600 $\times$ 0,1=4,7 м/с

 $-$  v<sub>3</sub> = L<sub>3</sub>/3600×f<sub>tb3</sub>= 2556/3600×0,2=3,6 м/с

 $v_4 = L_4 / 3600 \times f_{\phi 4} = 3408 / 3600 \times 0, 2 = 4.7$  M/c

 $-$  v<sub>5</sub> = L<sub>5</sub>/3600×f<sub>d5</sub>= 4260/3600×0,3=3,9 <sub>M</sub>/c

 $v_6 = L_6 / 3600 \times f_{\phi 6} = 5112 / 3600 \times 0.2 = 7.1$  M/c  $v_7 = L_7 / 3600 \times f_{b} = 5112/3600 \times 0.2 = 7.1$  M/c

3.4.1.5 По приложению 2 (см. учебник), в зависимости от  $d_{\text{av}}$ ,  $v$ , L определяем удельные потери на трение R и динамическое давление  $P_d$ . Данные заносим в графы 9 и 13.

3.4.1.6 По таблицам 3.6. и 3.7 принимаем поправочный коэффициент  $\beta_{\rm m}$  на потери давления на трение для воздуховодов из листовой стали.

Для воздуховодов, выполненных из других материалов с абсолютной эквивалентной шероховатостью К≥0,1, мм, (табл.3.6) принимается поправочный коэффициент β<sub>μ</sub> на потери давления на трение, приведенный в таблице 3.7.

Таблица 3.6 Абсолютная эквивалентная шероховатость стенок воздуховодов К, мм,

изготовленных из различных материалов

| Материал стенок воздуховодов      | К, мм          |
|-----------------------------------|----------------|
| Листовая сталь                    | V. I           |
| Шлакобетонные плиты               |                |
| Винипласт                         |                |
| Кирпичная кладка (каналы в стене) | $5,0-10,0$     |
| Резиновые рукава                  | $0,006 - 0,01$ |

Таблица 3.7 Поправочный коэффициент  $\beta_{\text{III}}$  для расчета воздуховодов с различной шероховатостью стенок К, мм, при различных скоростях движения воздуха в сечении  $\nu$ , м/с

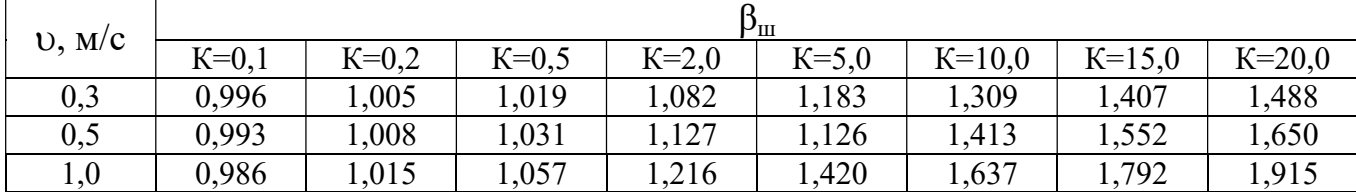

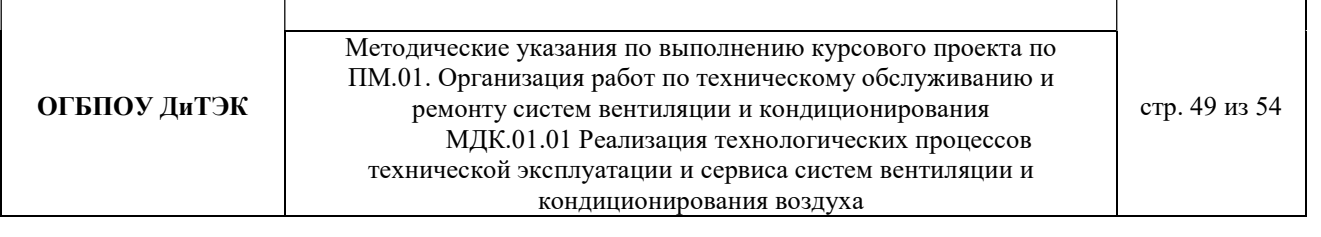

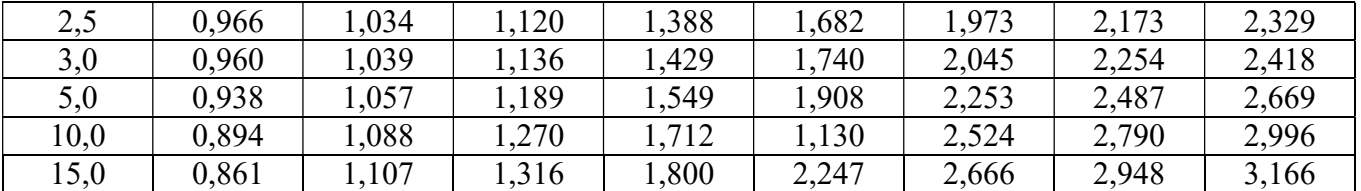

3.4.1.7 Определяем потери давления на трение на участке (графа 11) путем переумножения граф 3,9,10.

3.4.1.8 Для получения значения графы 12 составляем ведомость местных сопротивлений, в которой определяем значение коэффициентов всех местных сопротивлений участков ζ по приложению 3(см.учебник)

Ведомость местных сопротивлений

#### 1 участок

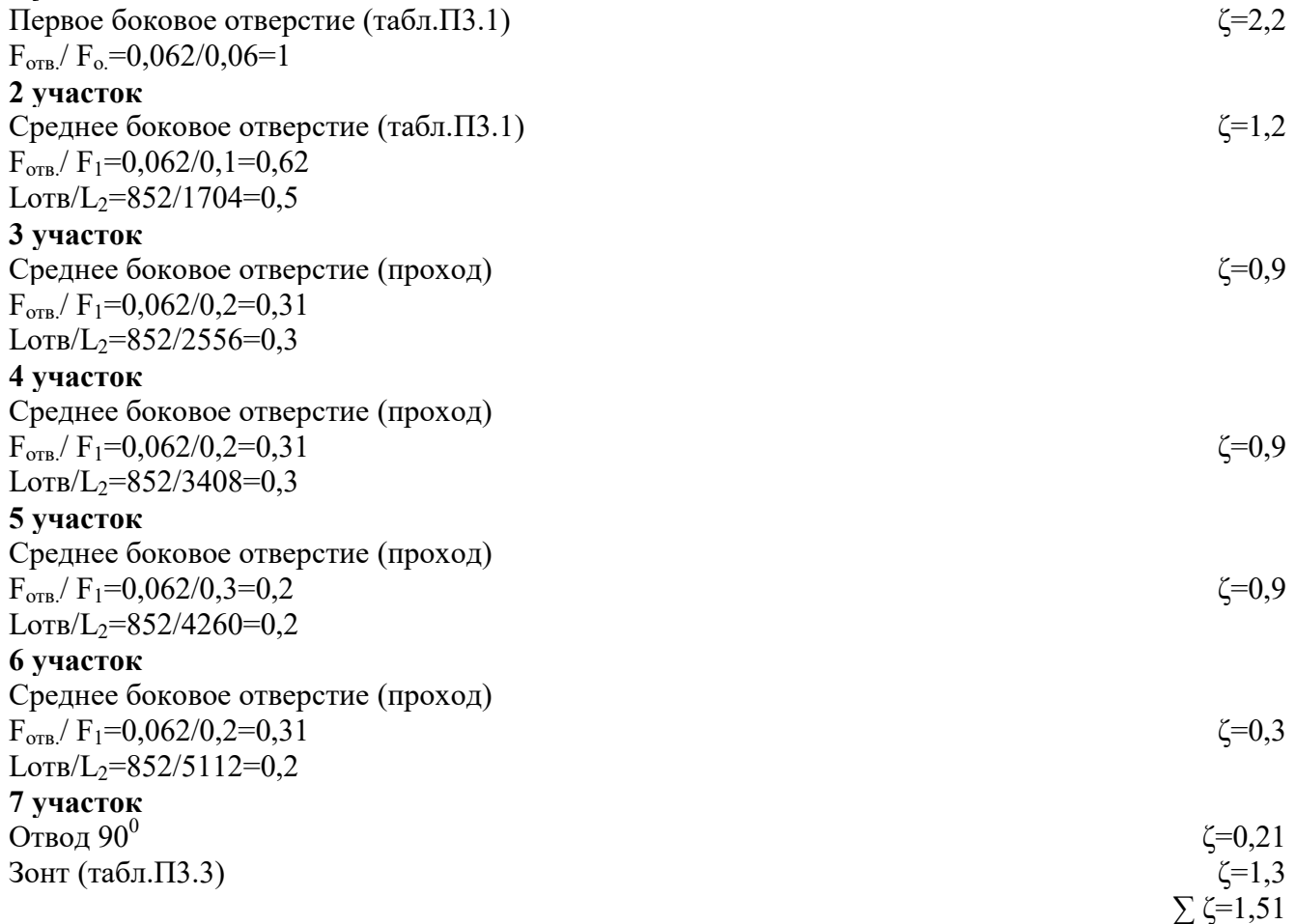

3.4.1.9 Определяем потери давления в местных сопротивлениях по формуле

# Z=∑ζ×Р<sup>d</sup>

где  $\Sigma$  ζ – сумма коэффициентов местных сопротивлений на участке (см.табл.3.1, графу 12) и данные заносим в графу 14.

3.4.1.10 Определяем общие потери давления на участке путем сложения графы 11 и графы 14. 3.4.1.11 Определяем общие потери давления в системе.

Общие потери давления в системе ∆Рп , Па, определяют по формуле

$$
\Delta P_{\rm II} = R \beta_{\rm III} L + Z
$$

где 1…N – номера участков основного направления.

# 3 РАСЧЕТНАЯ ЧАСТЬ (система кондиционирования)

# 3.1РАСЧЕТНЫЕ ПАРАМЕТРЫ НАРУЖНОГОИ ВНУТРЕННЕГО ВОЗДУХА

Сопоставив расчетные параметры, приведенные в СНиП2.04.05 – 86, с расчетными параметрами наружного воздуха для проектирования систем кондиционирования воздуха (СКВ) можно сделать вывод, что они различаются между собой незначительно. Поэтому для данного дипломного проекта принимаем расчетные параметры наружного воздуха, т.е. климатические параметры р.п. Новая Малыкла:

- температура наружного воздуха минимальная - $18^0C$ ;
- температура наружного воздуха максимальная  $+23^0C$ ;
- средняя скорость ветра 5 м/с;
- влажность воздуха в зимний период 68%;
- влажность воздуха в летний период 68%.

Под расчетными параметрами внутреннего воздуха понимают такие значения температуры, относительной влажности и скорости движения воздуха, которые должны поддерживаться в кондиционируемых помещениях из соображений комфорта.

При проектировании установок комфортного кондиционирования воздуха в жилых зданиях в качестве оптимальной расчетной температуры внутреннего воздуха для теплого периода года в средней полосе РФ принимают 22 – 25 °С.

Для холодного периода года оптимальной температурой внутреннего воздуха считается 20 – 22 °С. В качестве расчетной относительной влажности для всех периодов года принимают соответственно 30 –60 %, при этом большей расчетной температуре должна соответствовать меньшая относительная влажность. Скорость движения воздуха должна быть не более 0,25 м/с.

3.2 ПРОЦЕССЫ ОБРАБОТКИ ВОЗДУХАВ i - d ДИАГРАММЕ.

Процессы изменения состояния воздуха при подводе (отводе)тепла и влаги на диаграмме i – d отображаются прямыми линиями, соединяющими начальное и конечное состояния воздуха.

На диаграмме  $i - d$  по двум заданным параметрам, например, tи j, t и i, t и d и другие, можно найти соответствующую точку и определить все остальные параметры состояния воздуха.

Рис. 1. Основные процессы в i – d –диаграмме для влажного воздуха

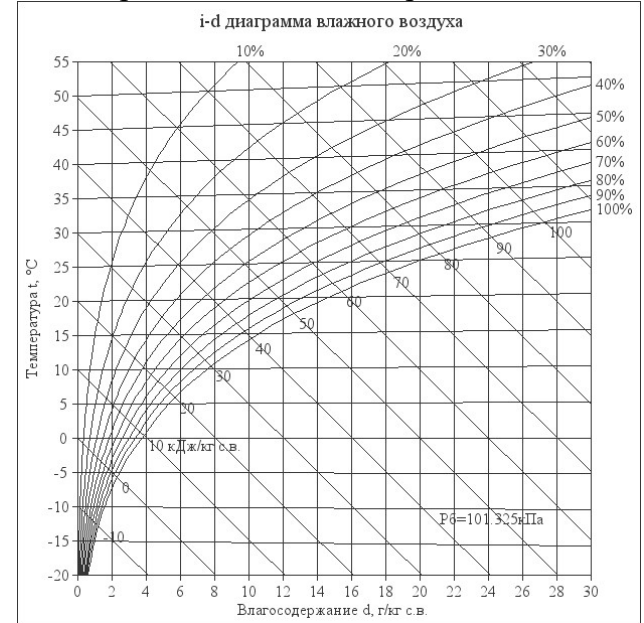

При помощи i – d –диаграммы определяем неизвестные параметры воздуха:

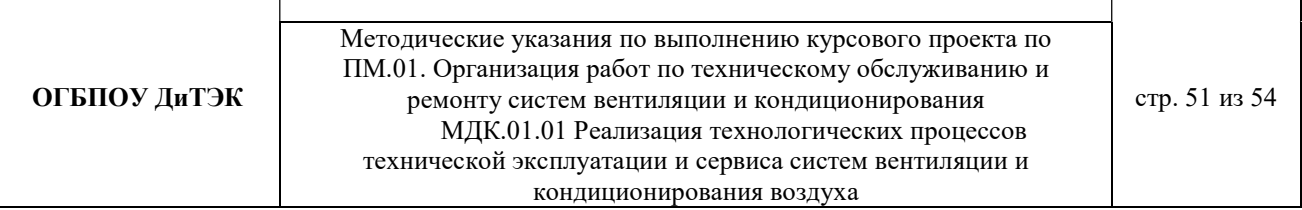

- t воздуха летом  $+23^{0}C$ ;
- $\phi$  воздуха летом 68%;
- d воздуха летом  $\frac{11,8 \frac{2}{k2}}{n}$  (при помощи диаграммы);
- t воздуха зимой  $-18^0C$ ;
- $-\varphi$  воздуха зимой 68%;
- d воздуха зимой  $0.5 \frac{\partial}{\partial \xi}$  (при помощи диаграммы).

3.3 ТЕПЛО-ВЛАЖНОСТНЫЙ БАЛАНСКОНДИЦИОНИРУЕМОГО ПОМЕЩЕНИЯ.

Расчетные параметры воздуха в кондиционируемых помещениях устанавливаются в результате притока и отвода тепла и влаги в этих помещениях (рис. 2).

В СКВ автоматически поддерживаются в заданных пределах как температура, так и относительная влажность, в связи с чем требуется определить не только тепло-, но и влагопритоки.

Рассмотрим структурную (общую) схему кондиционирования.

Рис. 2. Структурная схема тепловых нагрузок на кондиционируемое помещение и кондиционер

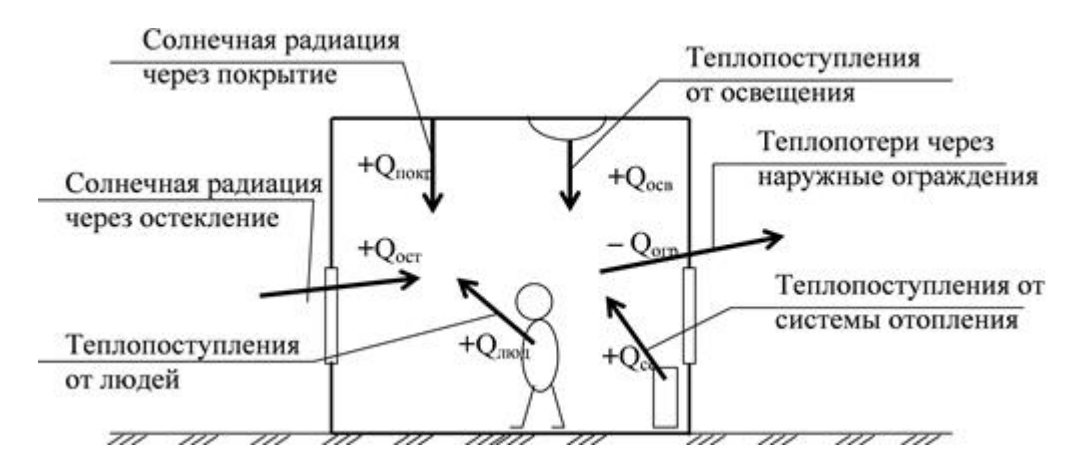

Тепло, поступающее в помещение (со знаком «+») или уходящее из него (со знаком «–»), подсчитывают по формуле

$$
\sum Q = Q \, \textit{\textbf{I}} + Q \, \textit{\textbf{m}} \textit{\textbf{ex}} + Q \, \textit{\textbf{o}} \textit{\textbf{c}} \textit{\textbf{e}} \pm Q \, \textit{\textbf{o}} \textit{\textbf{z}} \textit{\textbf{p}} \textit{\textbf{a}} \textit{\textbf{0}} \, ,
$$

где  $Q \bar{A}$  – теплопритоки от людей (0,13 кВт);

Q об – теплопритоки от техники (0,3кВт);

Q осв– теплопритоки от осветительных приборов (0,46кВт);

Q огр– теплопритоки через ограждающие конструкции;

$$
Q \text{ ozp.} = S * h * q / 1000, \text{ rqe}
$$

S — площадь помещения (кв. м) (взять из исходных данных);

h — высота помещения (м) (взять 3-4 м);

q — коэффициент, равный 30 — 40 Вт/кб.м:

Q рад – теплопритоки от солнечной радиации (0,5кВт);

Q *ozp*. = S \* h \* q / 1000=182×3×35/1000=191,1
$$
\kappa
$$
Bm

$$
\Sigma Q = Q \pi + Q \text{ max.} + Q \text{ oce} \pm Q \text{ ozp} \pm Q \text{ p} \text{ a} \partial = 0.13 + 0.3 + 0.46 + 191.1 = 191.99 \text{ kBr}
$$

Общее количество влаги, поступающее в помещение (со знаком«+») либо поглощаемое в нем (со знаком «–»), подсчитывают поформуле

$$
\sum W = W \pi + W \ o6,
$$

где W л – влагопритоки от людей (125г/час);

W об – влагопритоки от техники (0 кг/час).

$$
\sum W = W \cdot \pi + W \cdot 66 = 125 + 0 = 125 \cdot \text{r/vac}
$$

При расчете установки кондиционирования воздуха необходимо знать не только величину

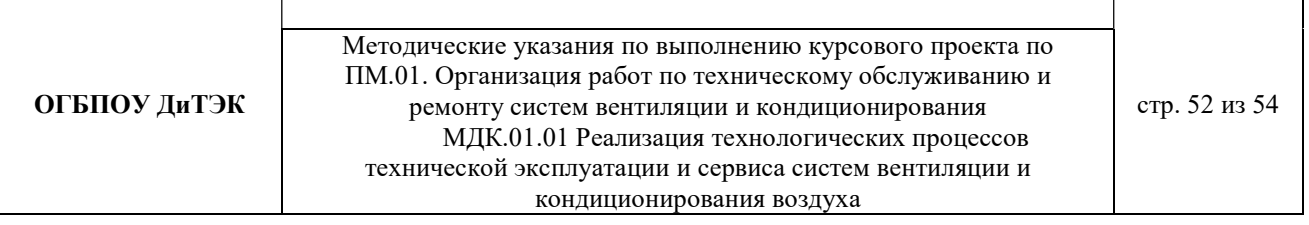

суммарных тепло- и влагопритоков, но и их отношение *е n* (в кДж/кг).

Отношение количества подведенного к воздуху тепла Q к количеству влаги W называют тепловлажностным отношением:

 $e = Q / W$ , кДж/кг, (подставить и рассчитать)

где Q – суммарный теплоприток, кВт;

W – суммарный влагоприток, кг/с.

e = Q / W = 191,1/125 = 1,529 кДж/кг

3.4 ВОЗДУХООБМЕН ПОМЕЩЕНИЯ

Воздухообмен – это сменяемость воздуха в помещении, и, как следствие, эффективность работы приточных и вытяжных систем вентиляции.

Для создания комфортных условий согласно нормам СП 54.13330.2016 величина воздухообмена (Кв) должна составлять:

22. При площади помещения, приходящегося на 1 человека в размере менее 20 м² для детских комнаты в квартире, спален, гостиных и общих помещений подача воздуха должна составлять 3 м<sup>3</sup>/ч на 1 м<sup>2</sup> площади каждой из комнат.

23. При общей площади в расчете на одного человека превышающей 20 м², интенсивность воздухообмена должна составлять 30 м<sup>3/</sup>ч на 1 человека.

24. Для кухни, оснащенной электрической плитой минимальные показатели подачи кислорода не могут быть меньше 60 м<sup>3/ч</sup>.

25. Если на кухне используется газовая плита, минимальное значение нормы воздухообмена увеличивается до 80-100 м<sup>3</sup>/ч.

26. Нормативные показатели кратности воздухообмена для вестибюлей, лестничных клеток и коридоров составляет 3 м<sup>3</sup>/ч.

27. Параметры воздухообмена несколько возрастают при увеличении влажности и температуры в помещении и составляют для сушильных, гладильных и постирочных комнат 7 м<sup>3</sup>/ч.

28. При организации в жилом помещении ванной и уборной, расположенных отдельно друг от друга, норма воздухообмена должна быть не меньше 25 м<sup>3/ч</sup>, при совмещенном расположении санузла и ванной комнаты, этот показатель увеличивается до 50 единиц.

3.4.1 Расчет воздухообмена (L):

3.4.1.1 По площади помещения - делается на основании того, что для помещений нормы регламентируют подавать 3 м3/час свежего воздуха на 1 м2 площади помещения, независимо от количества людей:

 $L$ пом. $=3\times$ Sпом., где

Lпом. - воздухообмен помещения;

 $S$ пом. – площадь помещения,  $x^2$ .

### Lпом.=3×Sпом= $3 \times 182 = 546$  м<sup>3</sup>/час

3.4.1.2 По санитарно-гигиеническим нормам - для общественных и административнобытовых зданий на одного постоянно пребывающего в помещении человека необходимо 60 м3/час свежего воздуха, а на одного временного 20 м3/час.

- Расчет воздухообмена притока (по каждому помещению в отдельности:Lгостиной, Lспальни и т.д.):

L…=Nчел.пост.Норм.св.возд.+ Nчел.вр.Норм.св.возд., где

Nчел.пост. – количество человек постоянно проживающих;

Nчел.вр. - количество человек временного пребывания;

Норм.св.возд. – норма свежего воздуха, м<sup>3</sup>/час.

- Расчет воздухообмена притока спальной №1:

Lсп.№1=Nчел.пост.×Норм.св.возд.+ Nчел.вр.×Норм.св.возд=

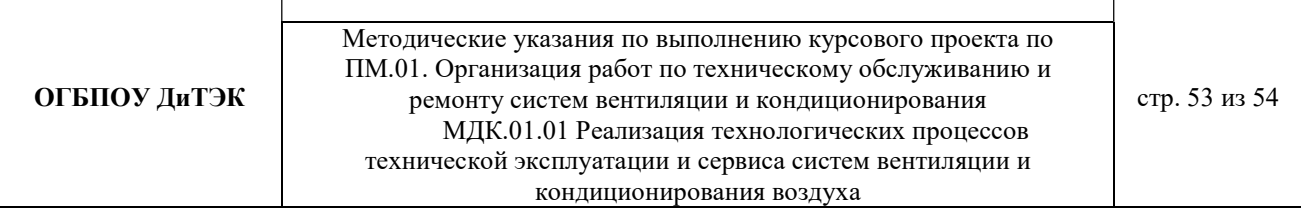

### $2 \times 60 + 2 \times 20 = 160$ м<sup>3</sup>/час

- Расчет воздухообмена притока спальной №2:

Lсп.№2=Nчел.пост.×Норм.св.возд.+ Nчел.вр.×Норм.св.возд=

 $2 \times 60 + 2 \times 20 = 160$  м<sup>3</sup>/час

- Расчет воздухообмена притока спальной №3:

Lсп.№3= Nчел.вр.×Норм.св.возд=2×20=40 м<sup>3</sup>/час

- Расчет воздухообмена притока гостиной:

Lсп.№1=Nчел.пост.×Норм.св.возд.+ Nчел.вр.×Норм.св.возд=

$$
\frac{4 \times 60 + 2 \times 20}{280 M^3 / 4ac}
$$

3.4.1.3 Величина воздухообмена (вытяжки) для других вспомогательных помещений:

- кухня ≥90 м<sup>3</sup>/час;

- коридор – 0 м<sup>3</sup>/час;

- санузел ≥50 м<sup>3</sup>/час;

- ванная комната  $\geq$ 25 м<sup>3</sup>/час.

3.4.1.4 Полученные данные запишем в таблицу 1:

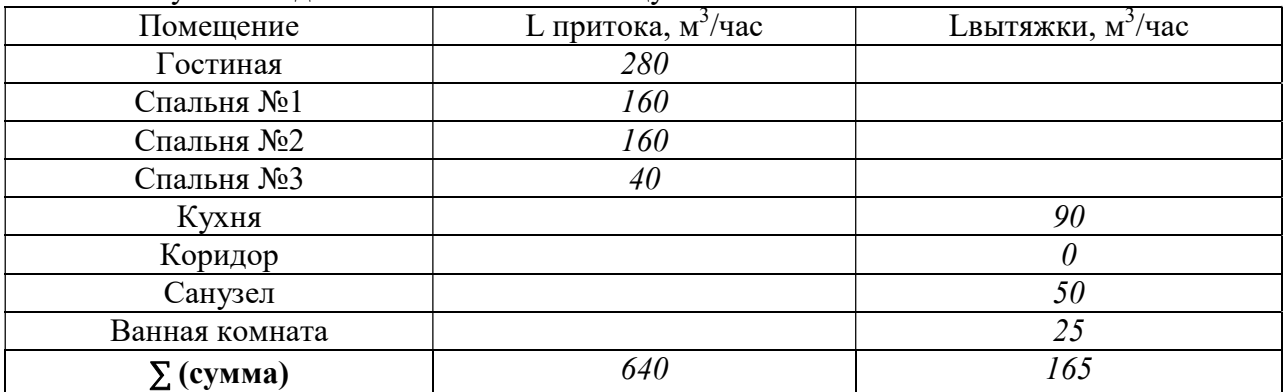

Примечание: L притока, м $^3$ /час = Lвытяжки, м $^3$ /час (кроме вспомогательных помещений).

3.4.1.5 Составим уравнение воздушных балансов.

 $\Sigma$  L притока, м<sup>3</sup>/час (=,<)  $\Sigma$ Lвытяжки, м<sup>3</sup>/час 640 м<sup>3</sup>/час > 165 м<sup>3</sup>/час

Кратность полной замены кислорода является показателем, определяющим комфортность и безопасность пребывания в помещении. Этот параметр отличается для помещений, имеющих различное назначение, и определяется по одной из приведенных методик исходя из показателя, определяющего подачу чистого кислорода в час и объема сооружения. Для обеспечения микроклимата, регламентированного нормами СНиП и санитарными требованиями, может использоваться естественная, принудительная и комбинированная схема вентиляции и кондиционирования. [2,3,4,6,13]

3.5 РАСЧЕТ МОЩНОСТИ КОНДИЦИОНЕРА.

Охлаждение внутренних помещений – это основная функция кондиционера, поэтому выбор кондиционера определяется в первую очередь мощностью охлаждения. Необходимая мощность кондиционера напрямую зависит от размеров помещения, которое требуется охлаждать. Данным курсовым проектом планируется установить кондиционер в кухне-столовой.

Мощность охлаждения в несколько раз превышает мощность, потребляемую кондиционером. Соотношение мощностей называется энергоэффективностью кондиционера (EER). Для бытовых кондиционеров этот параметр будет иметь значения в диапазоне 2,5 – 4.

3.5.1 Единицы измерения мощности.

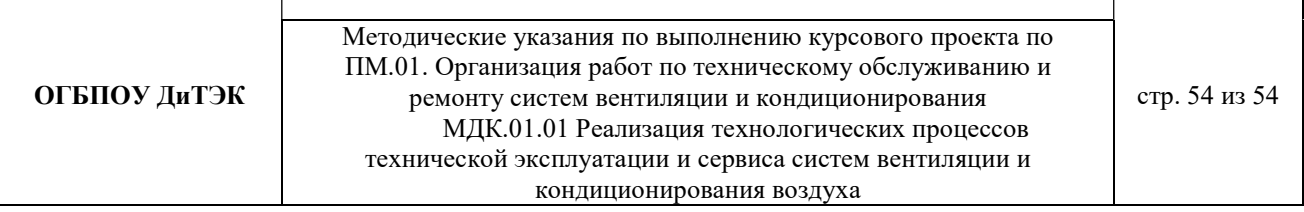

В системе СИ единица измерения имеет следующее соотношение:

 $-1B$ т=3.4 БТЕ/ч или

 $-1000$  БТЕ/ч=293 Вт

3.5.2 Порядок расчета мощности кондиционера.

Мощность является основной характеристикой любого кондиционера.

Расчет мощности охлаждения Q (в киловаттах):

$$
Q = Q1 + Q2 + Q3, \text{rge}
$$

Q1 — теплопритоки от окна, стен, пола и потолка.

$$
Q1 = S * h * q / 1000
$$
, r $\pi$ e

S — площадь помещения (кв. м);

h — высота помещения (м);

q — коэффициент, равный 30 — 40 Вт/кб.м:

q = 30 для затененного помещения;

q = 35 при средней освещенности;

q = 40 для помещений, в которые попадает много солнечного света.

Q2 — сумма теплопритоков от людей.

Теплопритоки от взрослого человека:

0,1 кВт — в спокойном состоянии;

0,13 кВт — при легком движении;

0,2 кВт — при физической нагрузке;

Q3 — сумма теплопритоков от бытовых приборов.

Теплопритоки от бытовых приборов:

0,3 кВт — от компьютера;

0,2 кВт — от телевизора;

Для других приборов можно считать, что они выделяют в виде тепла 30% от максимальной потребляемой мощности (то есть предполагается, что средняя потребляемая мощность составляет 30% от максимальной)

Мощность выбранного кондиционера должна лежать в диапазоне от - 5% до +15% расчетной мощности Q.

Рассчитаем мощность кондиционера для кухни-столовой площадью 20,93 кв. м c высотой потолков 3 м, в которой одновременно могут находиться все члены семьи - 4 человека, а также есть телевизор и холодильник с максимальной потребляемой мощностью 165 Вт. Комната расположена на солнечной стороне.

- Теплопритоки от окна, стен, пола и потолка:

 $Q1 = S * h * q / 1000 = 20.93 \times 3 \times 35 / 1000 = 2.198$  KBT

- Теплопритоки от людей:

$$
Q2 = 0.13 \times 4 = 0.52
$$
 kBr

- Теплопритоки от бытовых приборов (телевизор и холодильник):

 $Q3 = 0.2 + 0.165 = 0.365$  KBT

- Расчет мощности охлаждения Q (в киловаттах):

$$
Q = Q1 + Q2 + Q3 = \frac{2,198 + 0,52 + 0,365}{3,083 \text{ kBr}}
$$

3.5.3 Подбор марки кондиционера.

Большинство производителей выпускает сплит-системы с мощностями, близкими к стандартному ряду: 2,0 кВт; 2,6 кВт; 3,5 кВт; 5,3 кВт; 7,0 кВт.

Таблица 2 Соответствие модельных рядов и мощности кондиционера в BTU и кВт

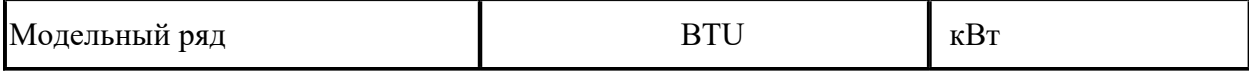

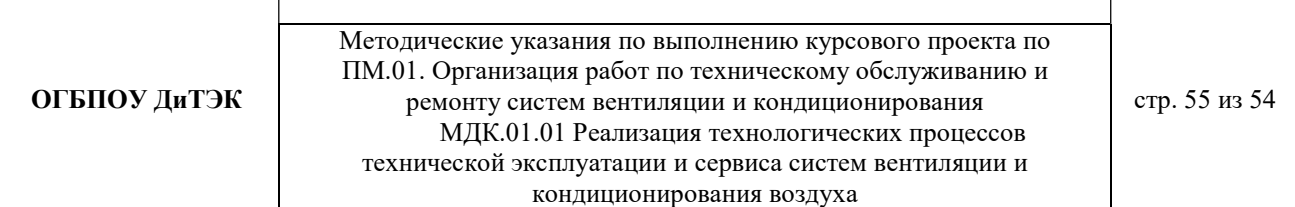

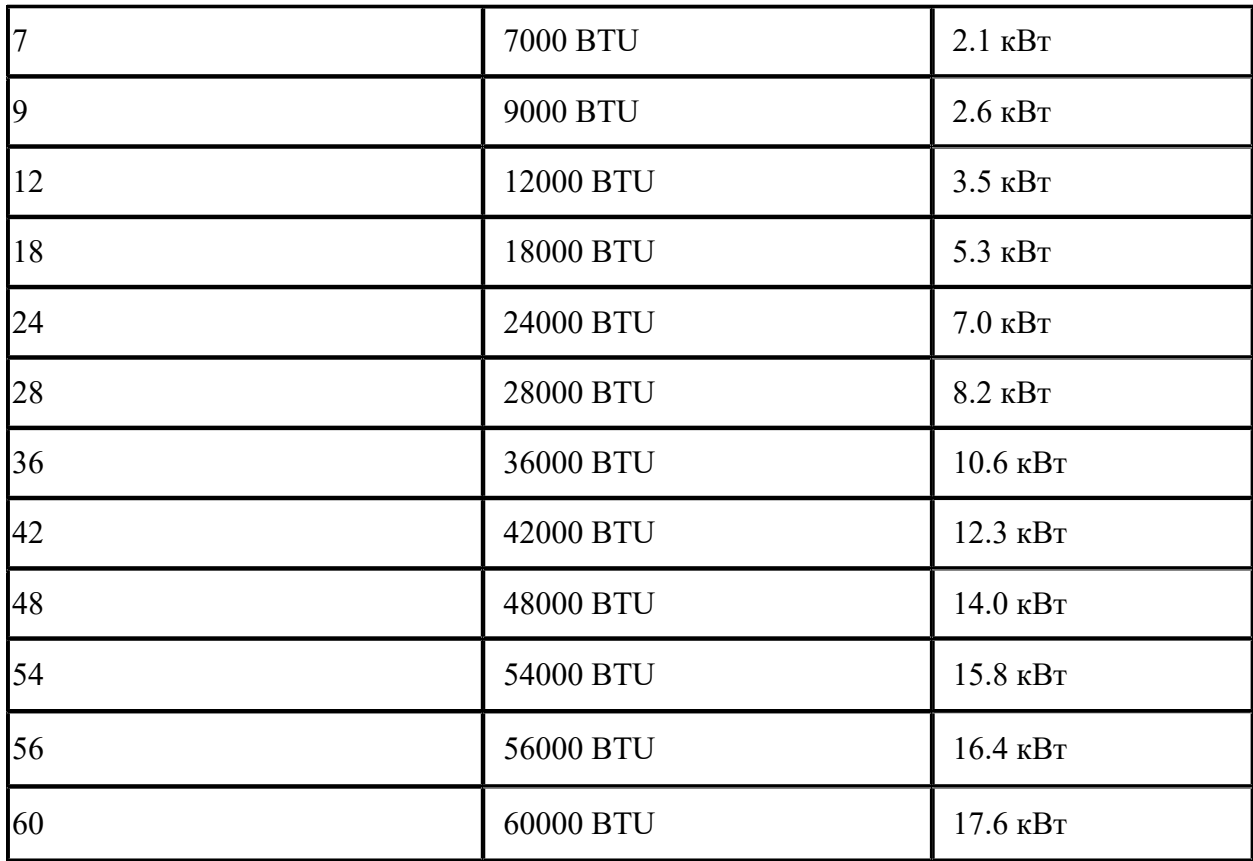

На основании расчета из этого ряда мы выбираем модель мощностью 3,5 кВт.

Модели из этого ряда часто называют «7» (семерка), «9» (девятка), «12», «18» «24» и даже маркировка кондиционеров выполняется с использованием этих чисел, которые отражают мощность кондиционера не в привычных киловаттах, а в БТЕ/час. Связано это с тем, что первые кондиционеры появились в США, где до сих пор используется британская система единиц (дюймы, фунты). Для удобства покупателей мощность кондиционера выражалась в круглых цифрах: 7000 BTU/h, 9000 BTU/h и т.д. Эти же цифры использовались при маркировки кондиционера, чтобы по названию можно было легко определить его мощность. [2,3,4,6,13]

Вывод: Учитывая мощность кондиционера и все необходимые параметры данным курсовым проектом подбирается кондиционер маркиEnergoluxSAS12B1-A.

Техническая характеристика:

………………………………………………………..

3.5.4 Расчет потребляемой мощности и затрат на электроэнергию.

Расход электроэнергии кондиционером в час зависит от его электрической мощности, которая в свою очередь зависит от типа компрессора.

Фактическое потребление связано с режимом работы «старт-стоп».

Реальное суточное потребление кондиционера будет 3,55 кВт (при 8 часах работы).

Расходы кондиционера в день, при тарифах на электроэнергию р.п. Новая Малыкла, на электроэнергию составят:

$$
W = T * P_{\text{TOTp.}; \Gamma \text{AC}}
$$

W - расход электроэнергии, кВт/ч;

Т- тариф на электроэнергию;

Pпотр. - потребляемая мощность кондиционера.

 $W = T * P$ потр=5,38p\*3,55 кВт=19,099 рубля за восемь часов.

В месяц, если пользоваться кондиционером каждый день, расход составит:

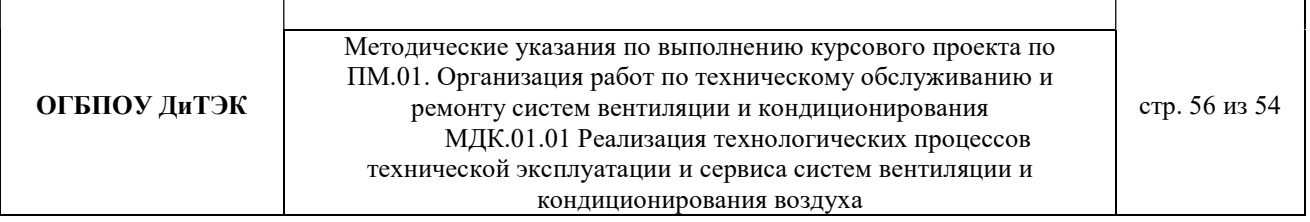

W = Т \* Рпотр \*Кол.дн.=3,55\*30\*5,38р=572,97 рублей в месяц за 192 кВт

Учитывая, что этот расчет ориентирован на 8-ми часовую работу. В сильную жару сплитсистема может работать и 24 часа в сутки, тогда расходы будут в 3 раза больше.